## Perfctr-Xen: A framework for Performance Counter Virtualization

Ruslan Nikolaev and Godmar Back Virginia Polytechnic Institute Blacksburg

## **Overview**

- IaaS widely use virtual machine monitors
	- Type 1 hypervisors: Xen, KVM, ESX …
- Commonly used performance analysis tools (e.g., PAPI) cannot be used because existing VMM and guests do not provide necessary per-thread virtualization support for hardware event counters
- Our contribution: Perfctr-Xen:
	- Framework for performance counter virtualization
	- Software-compatible with widely used perfctr library
	- Techniques for collaboration of guest and hypervisor
- Experimental validation

## Existing Performance Counter Virtualization Solutions

- XenoProf
	- Extension of Oprofile system-wide profiler
	- Does not provide per-domain abstraction of hardware counter facilities (supports only 1 domain at a time)
- VPMU driver
	- Treats PMU registers like ordinary registers (saved/restored by VMM)
	- Requires use of hardware assisted virtualization mode; support for limited number of architecture generations since VMM must contain architecture-specific code
	- Not compatible with all architectures

• Perfctr (Native)

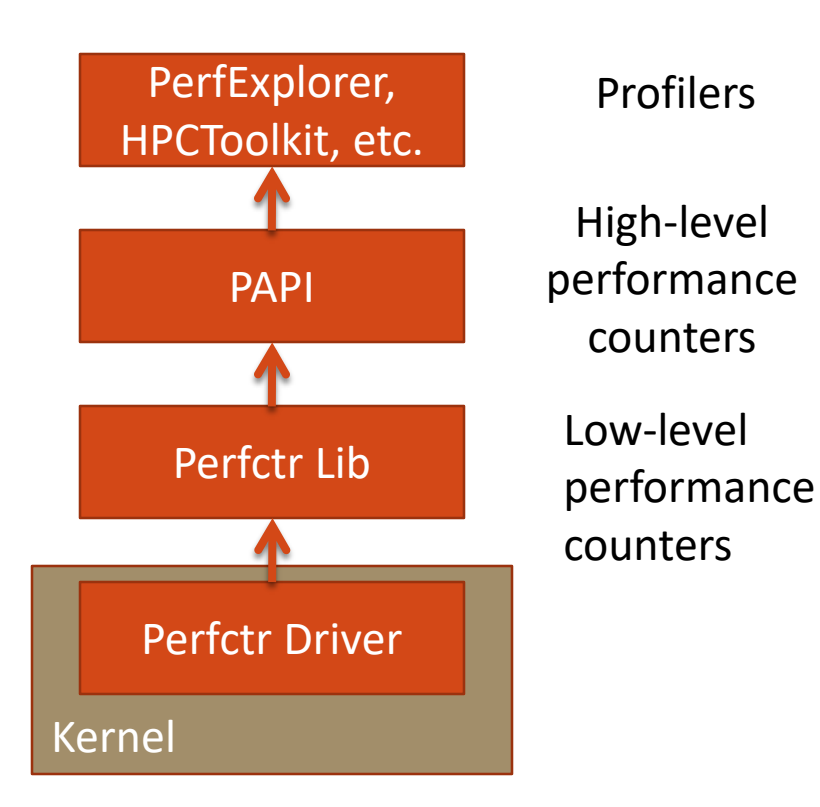

4

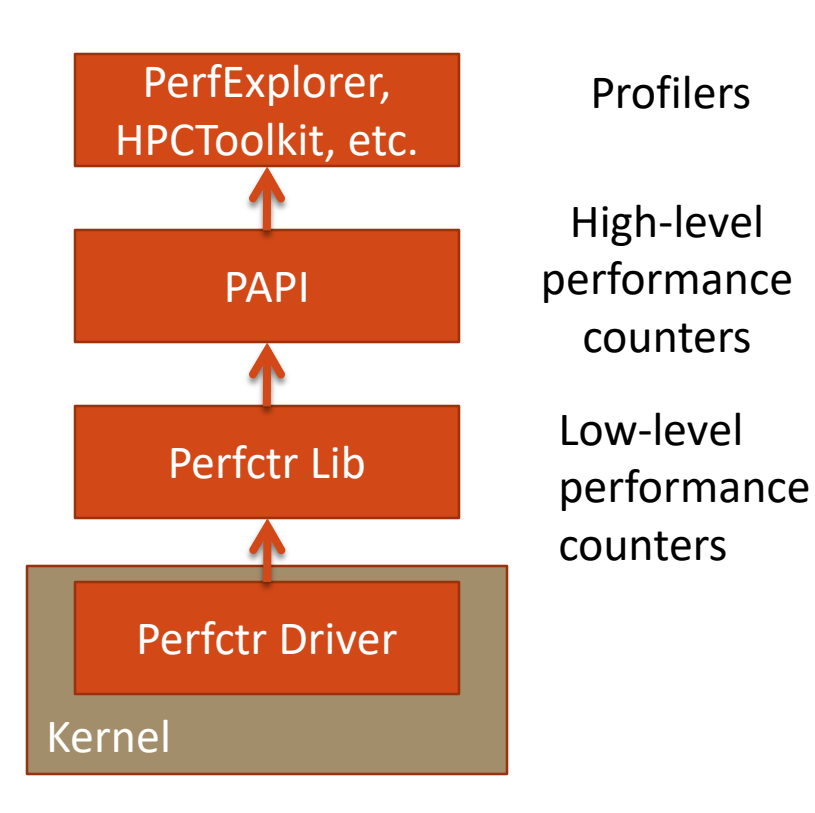

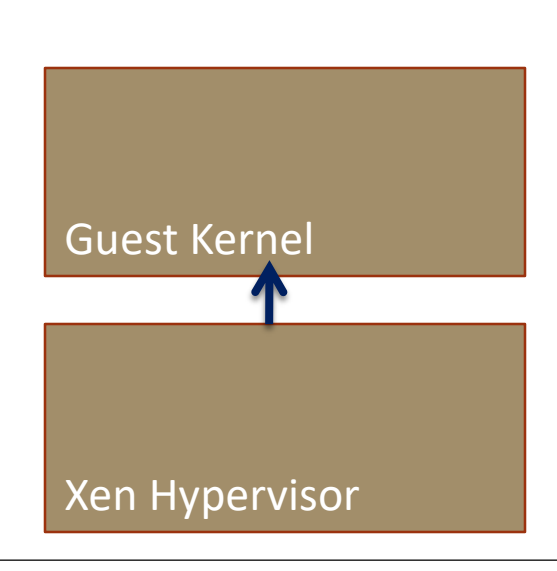

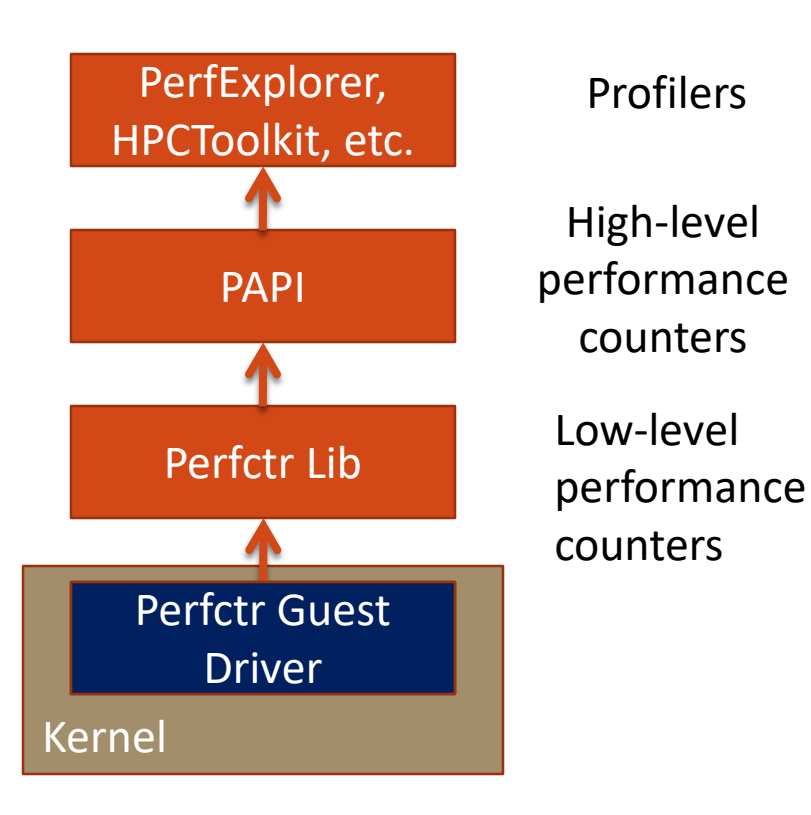

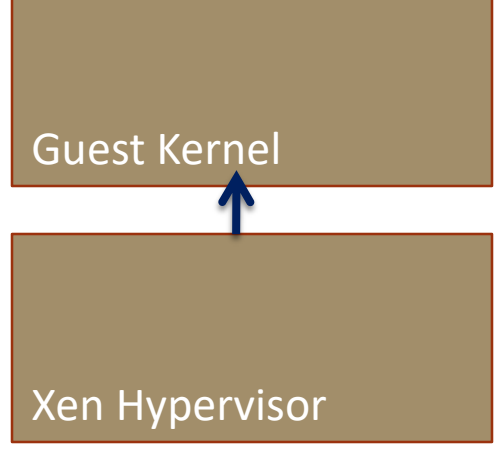

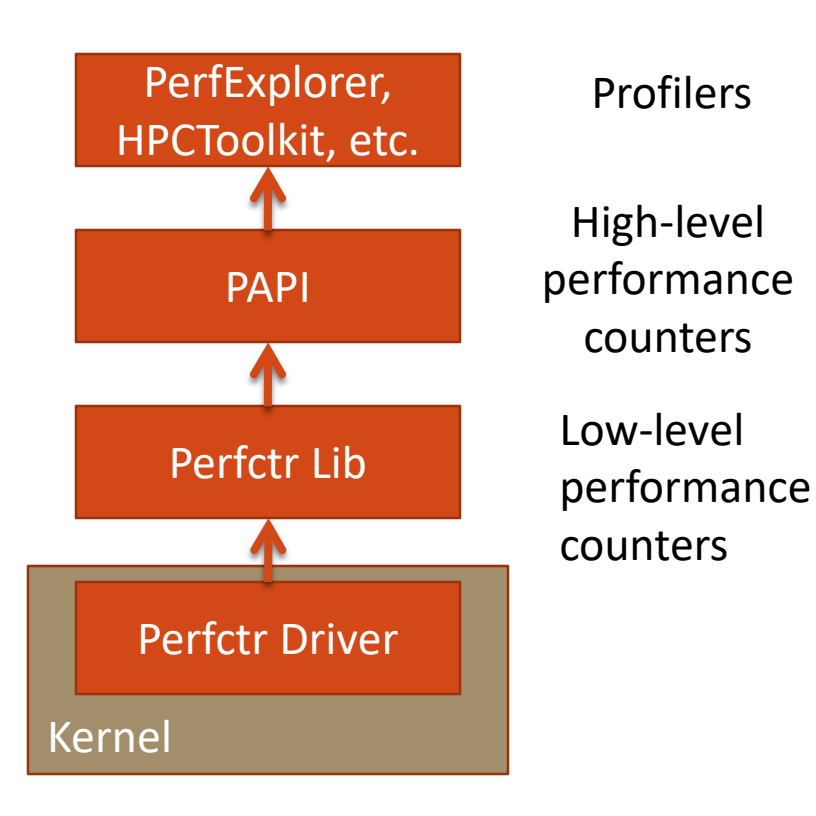

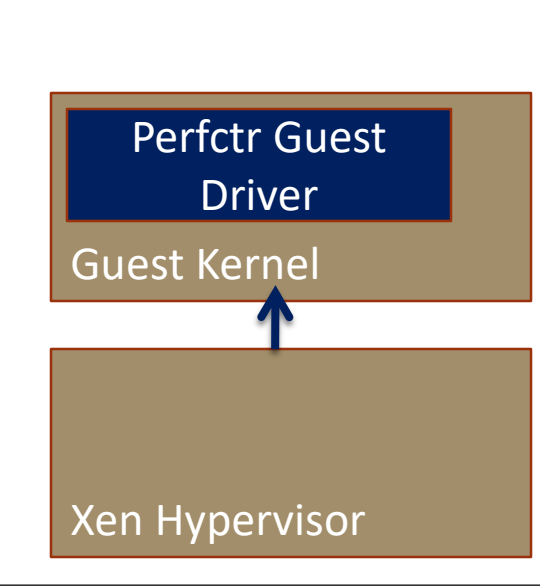

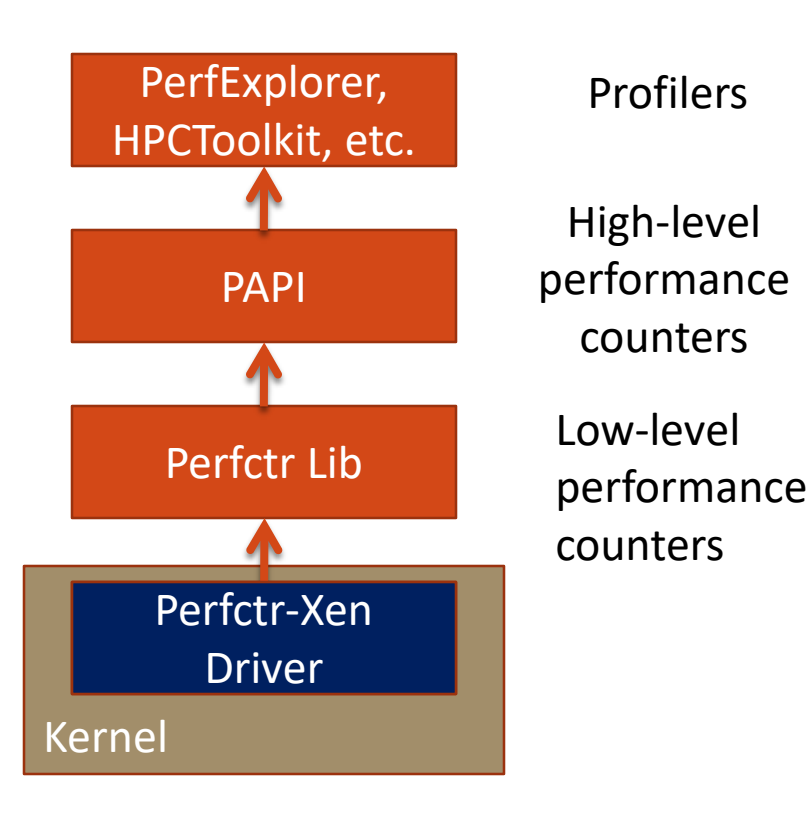

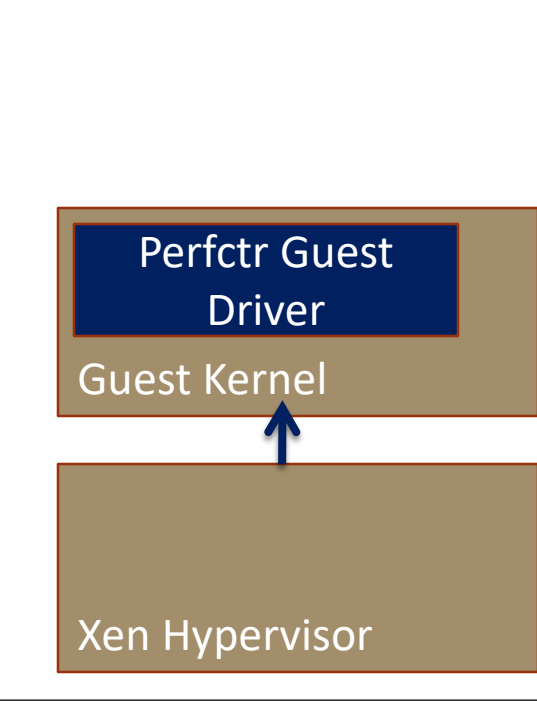

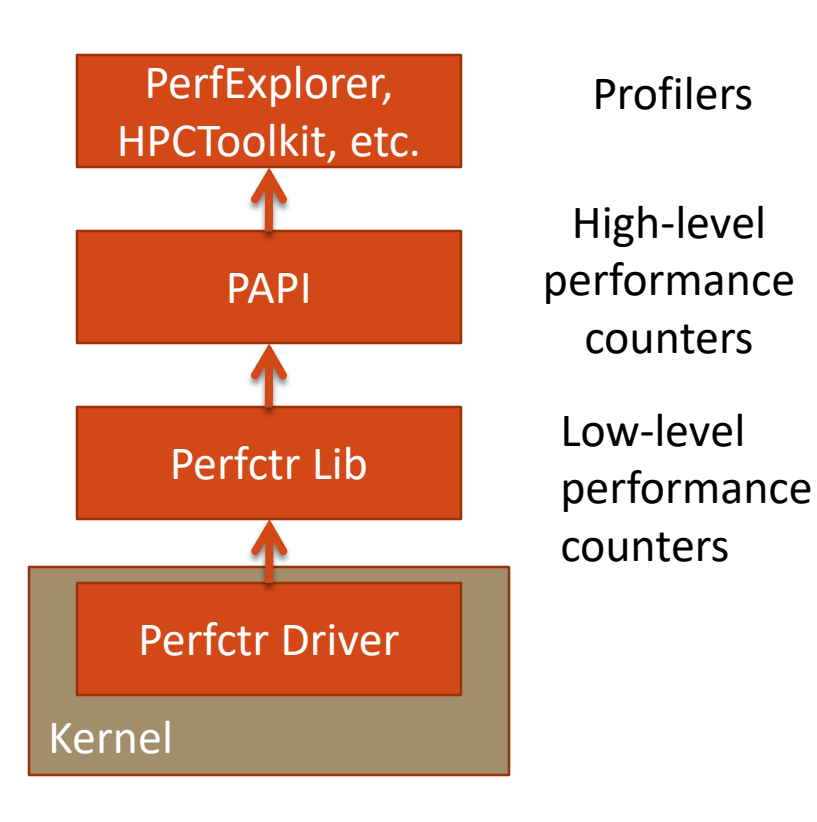

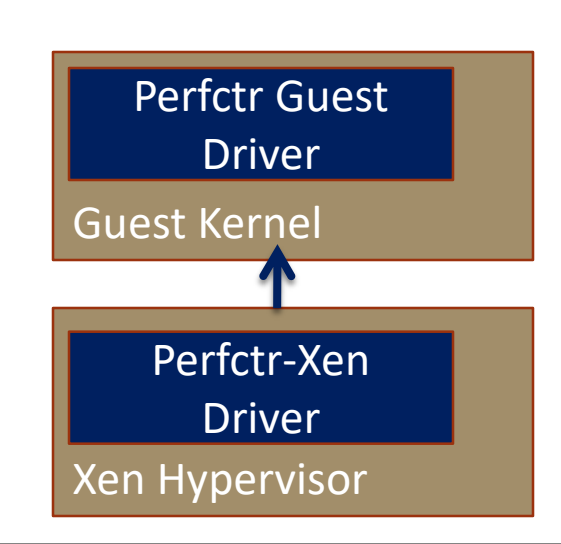

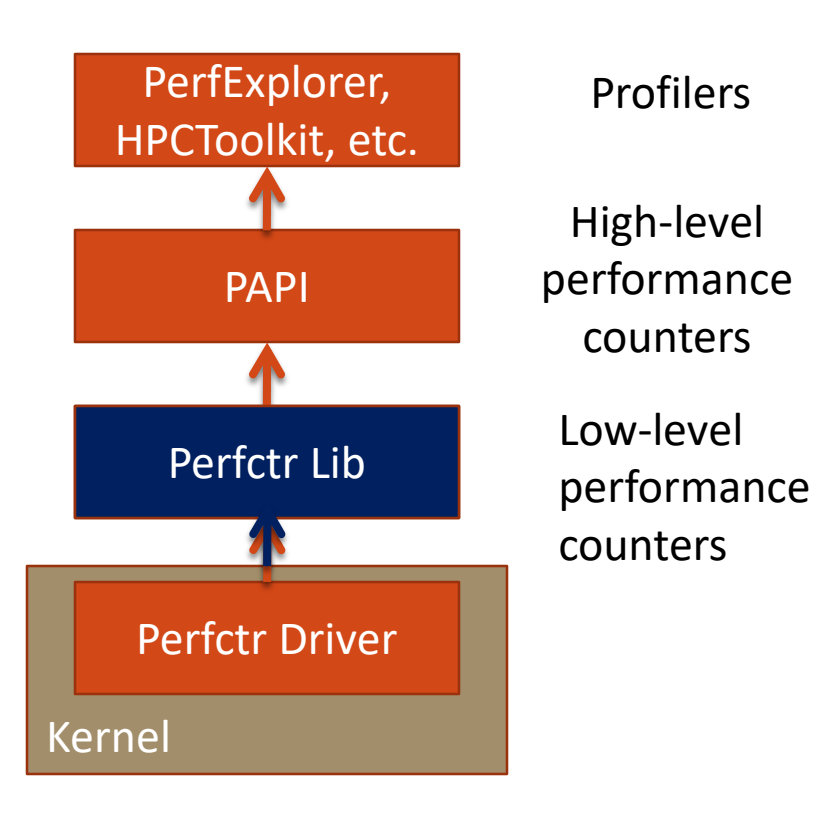

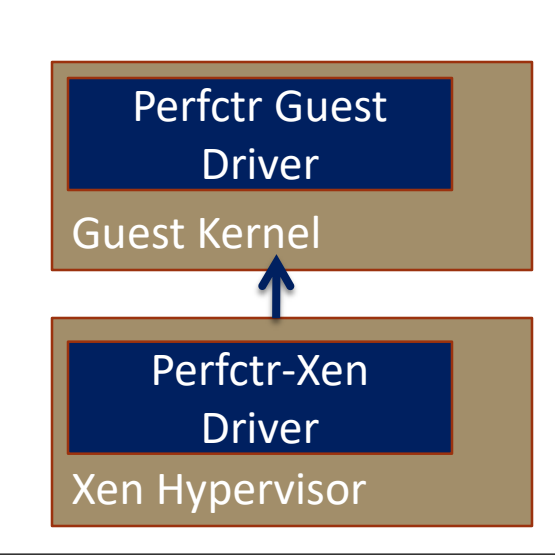

• Perfctr (Native) • Perfctr-Xen

4

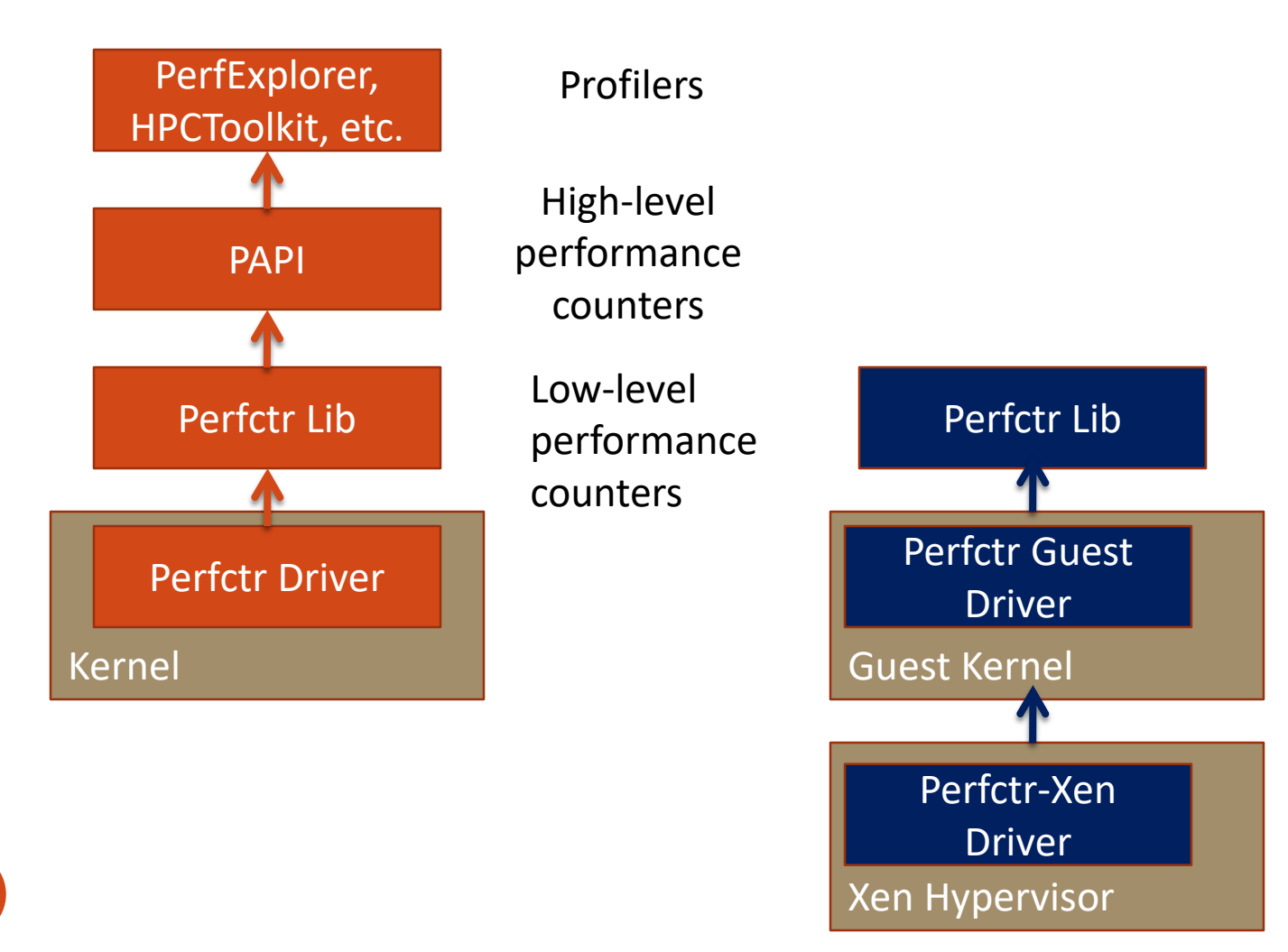

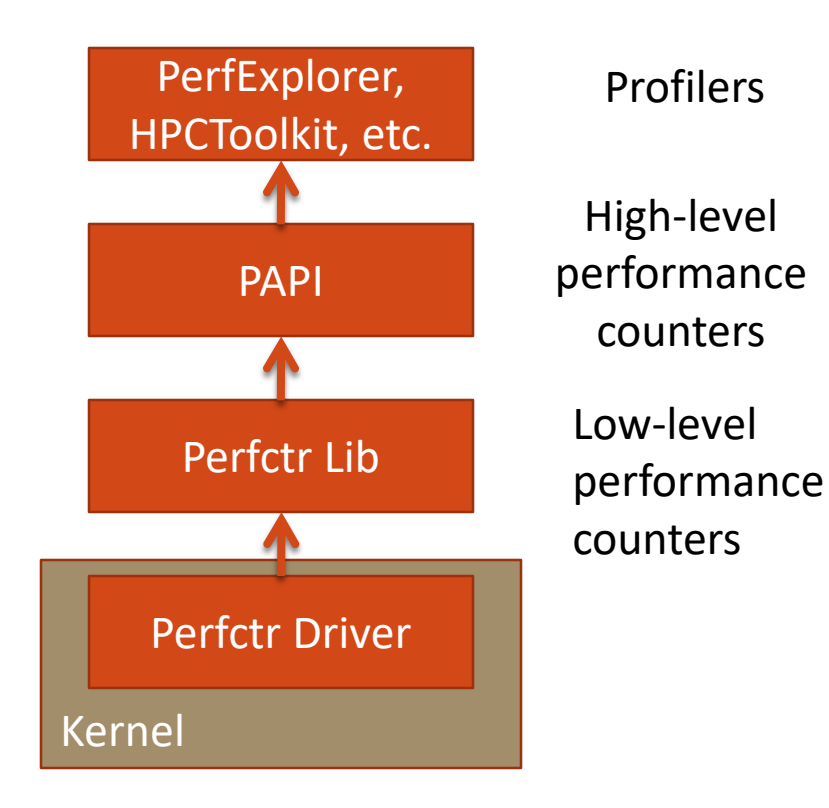

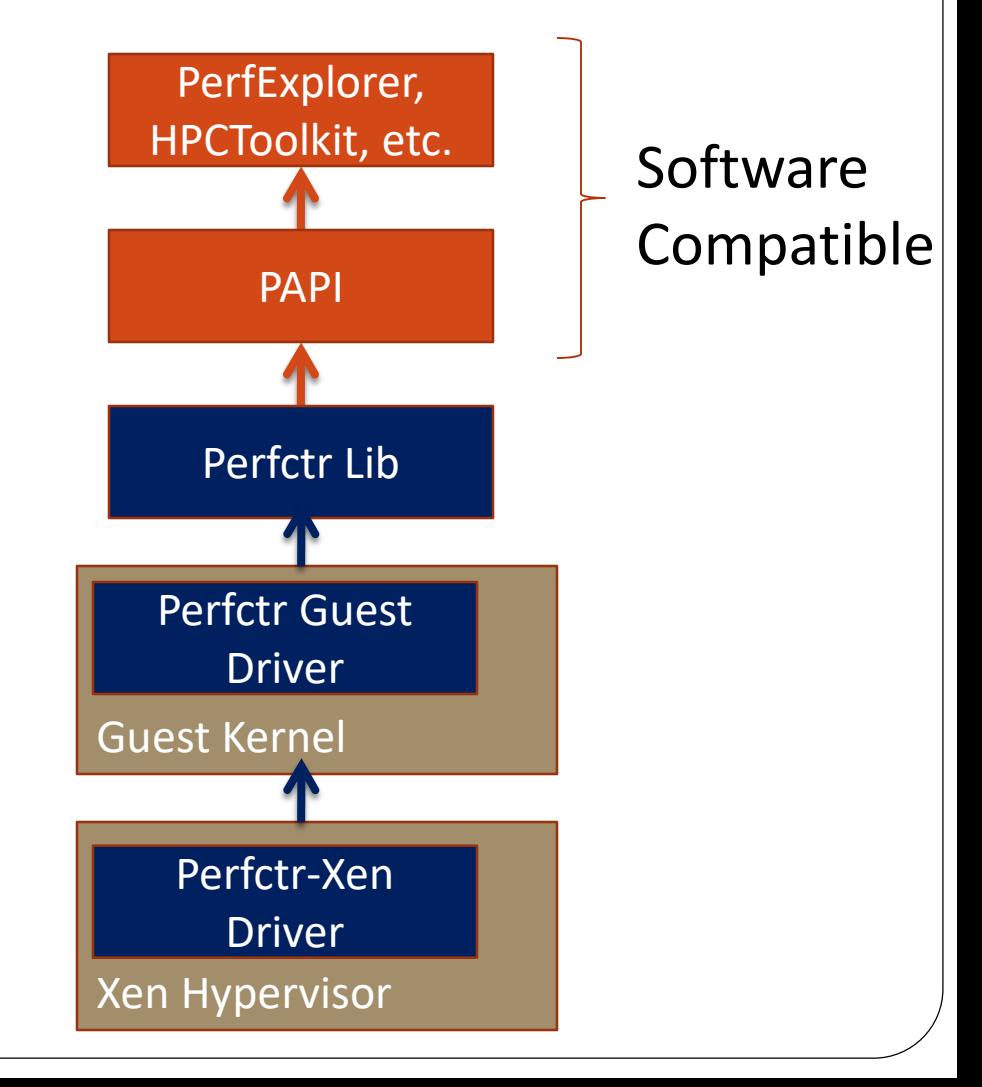

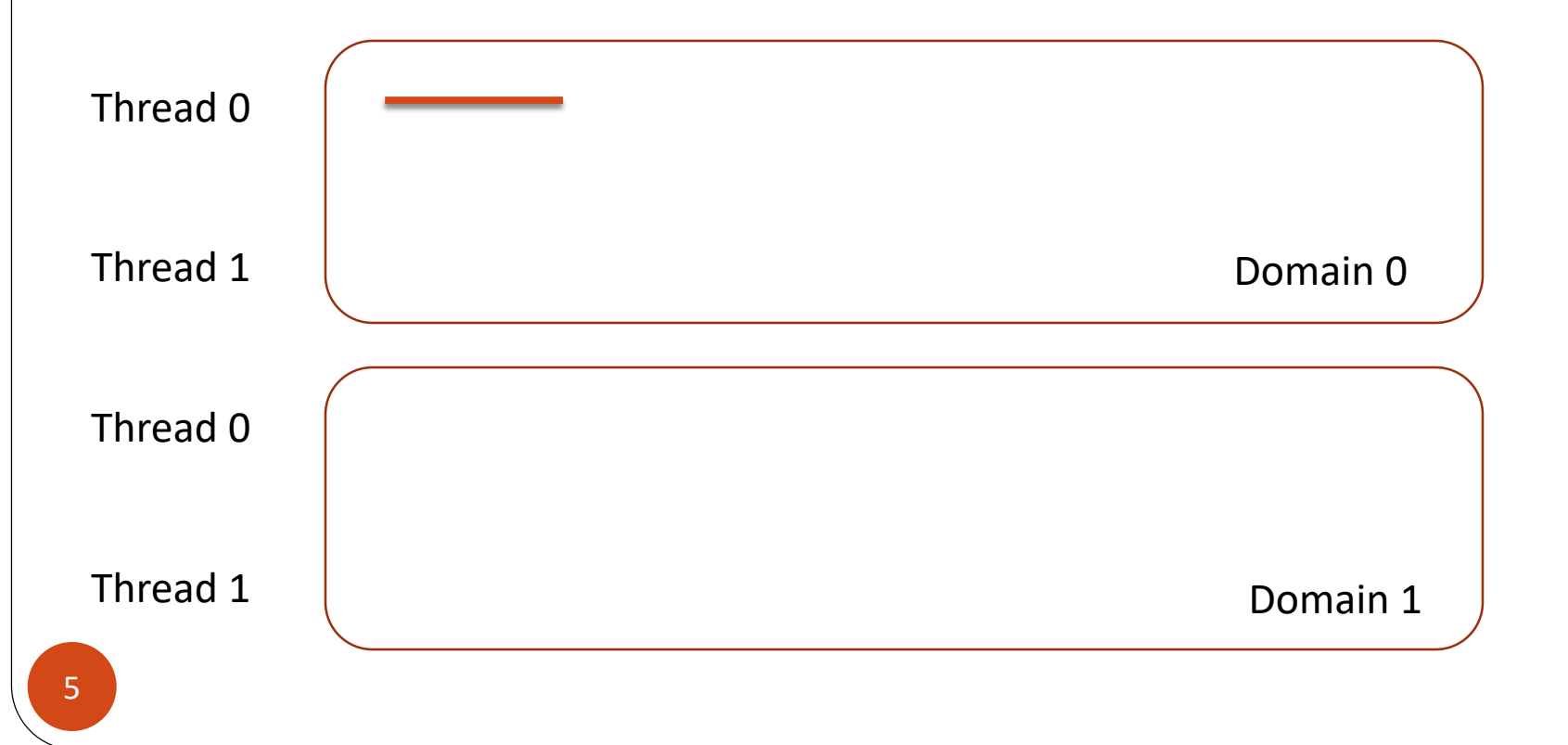

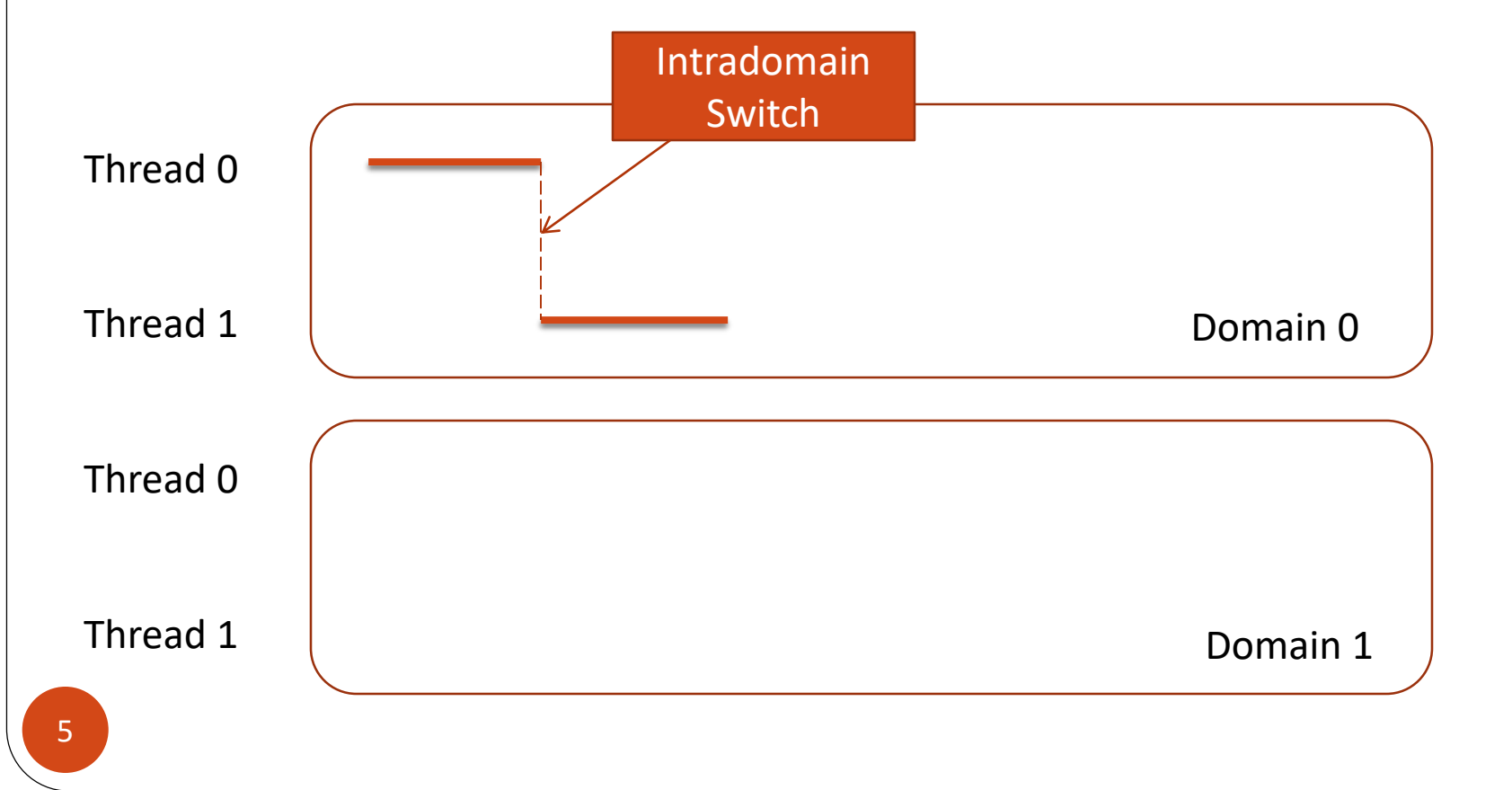

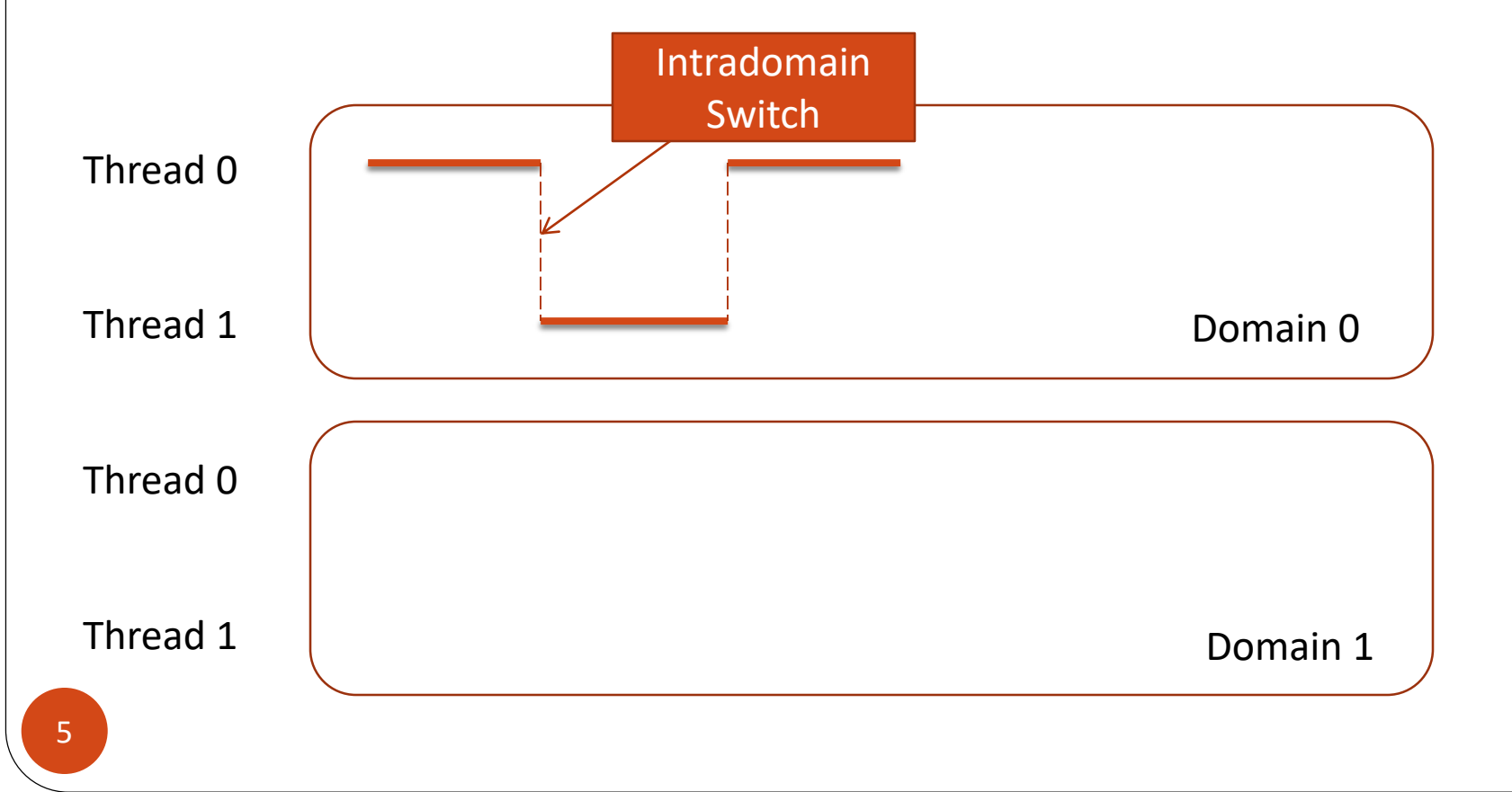

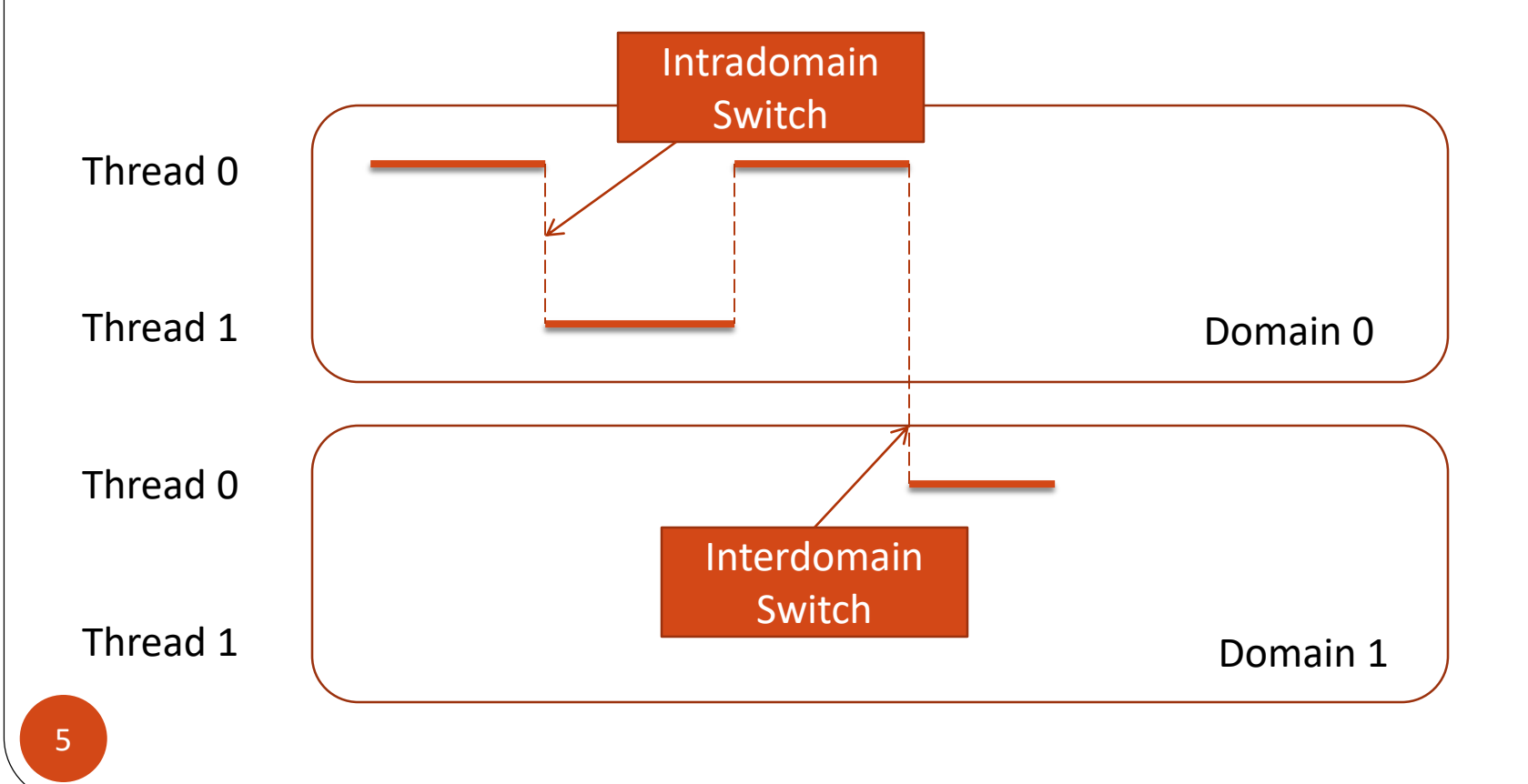

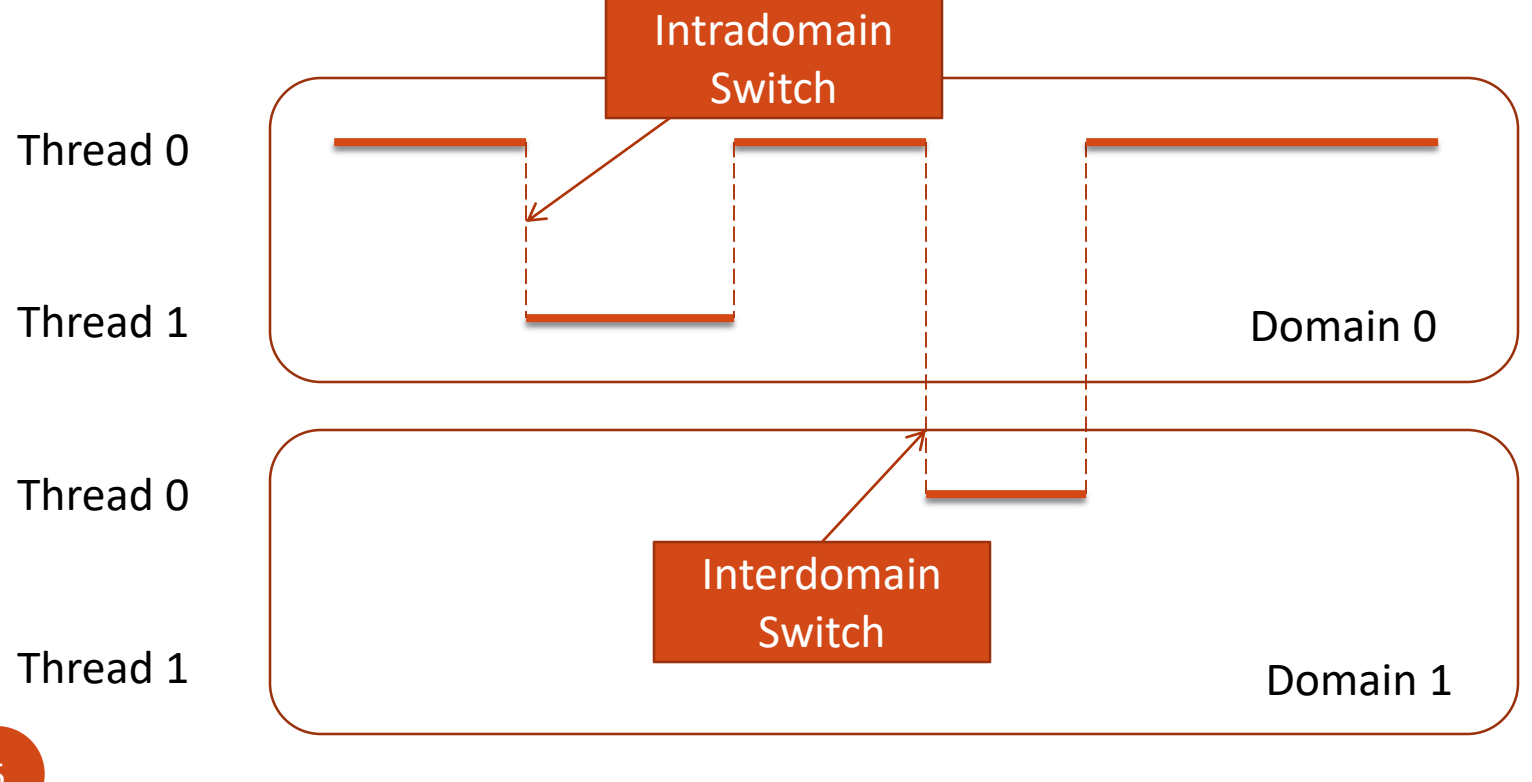

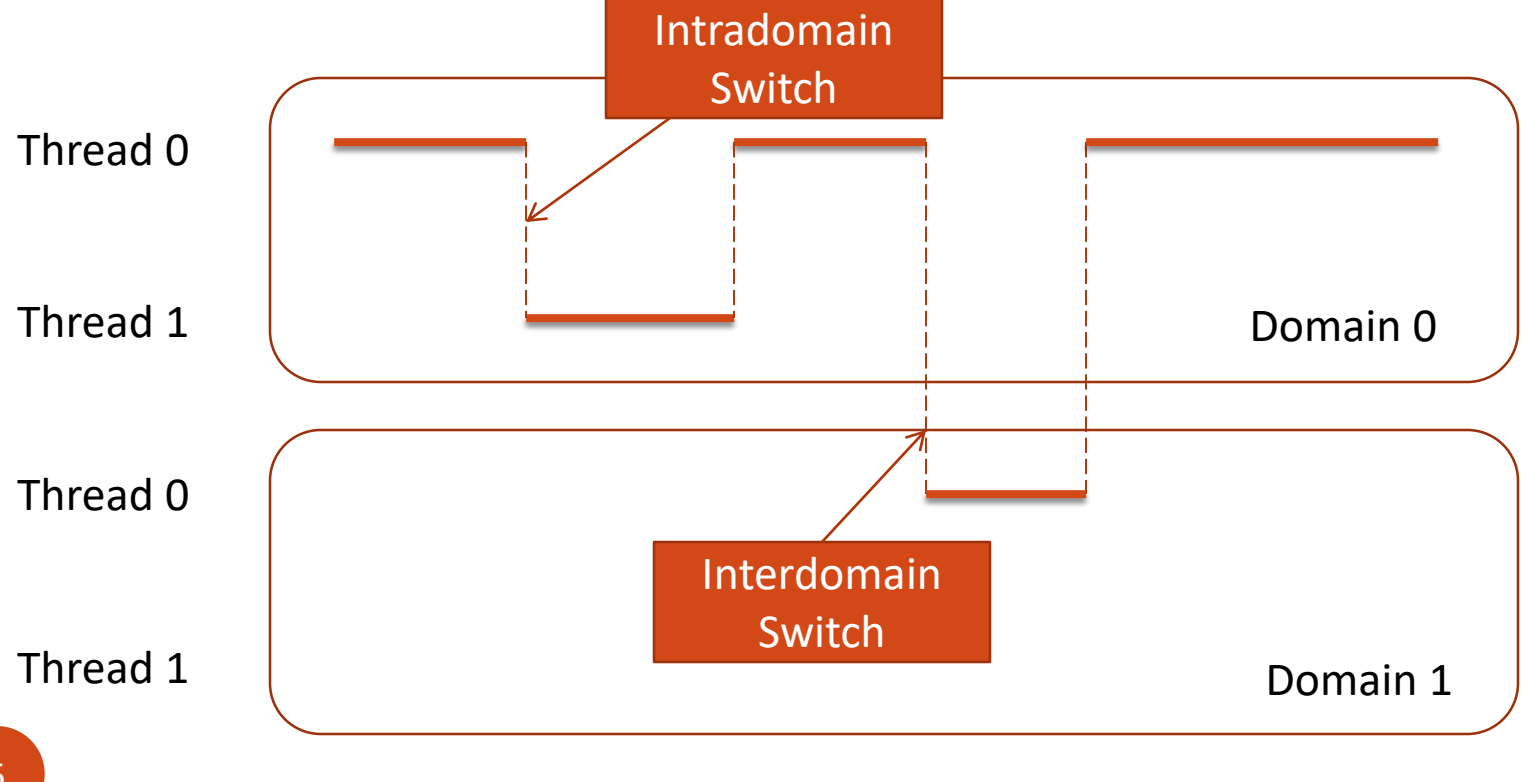

## Perfctr Library

## Modes of operation

- A-mode: an event count in some region of a program
- I-mode: an interrupt after a certain number of events has occurred

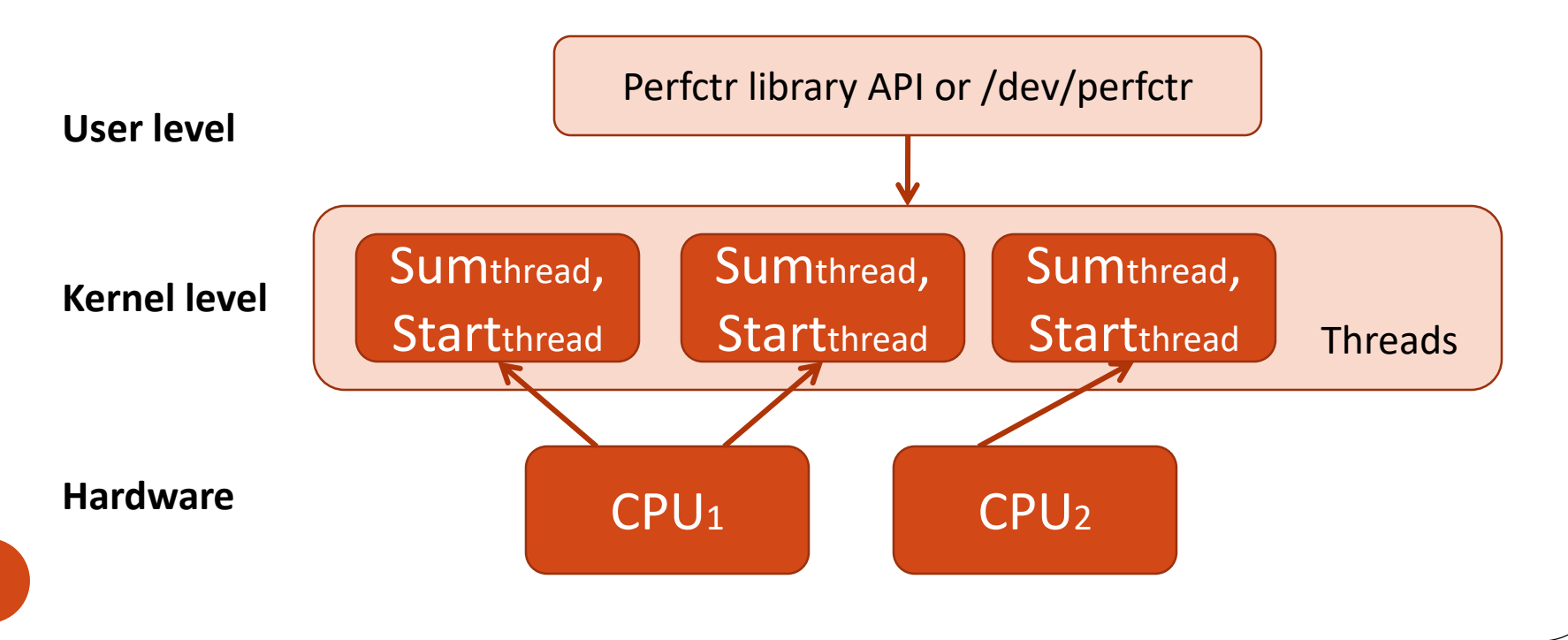

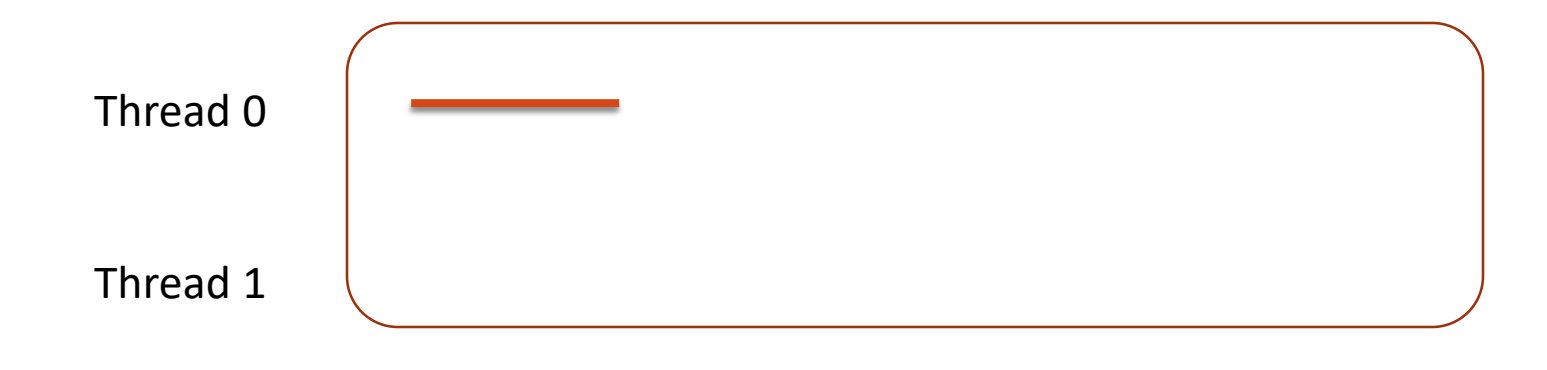

*Sumthread* records accumulated event count

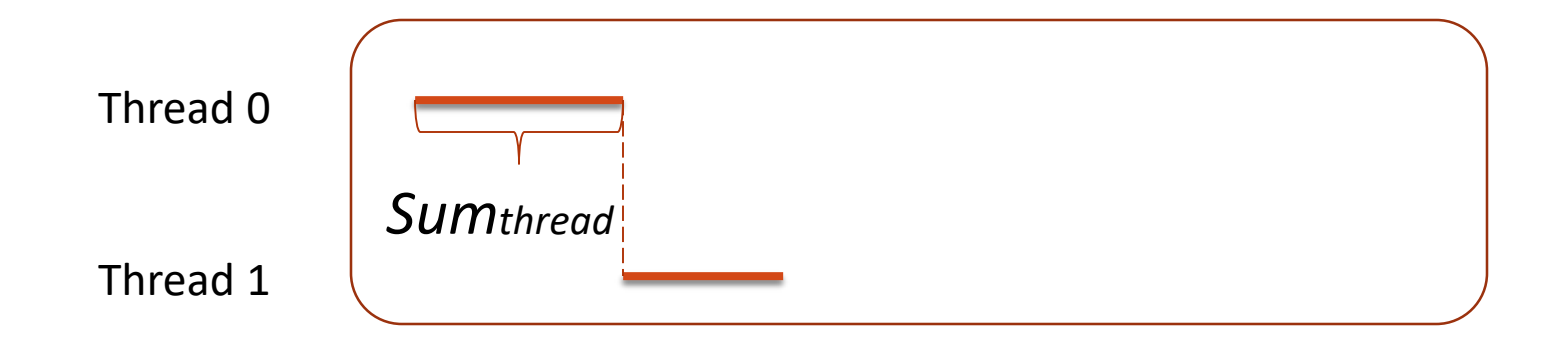

*Sumthread* records accumulated event count

Kernel records physical value to *Startthread* = Phys(t1)

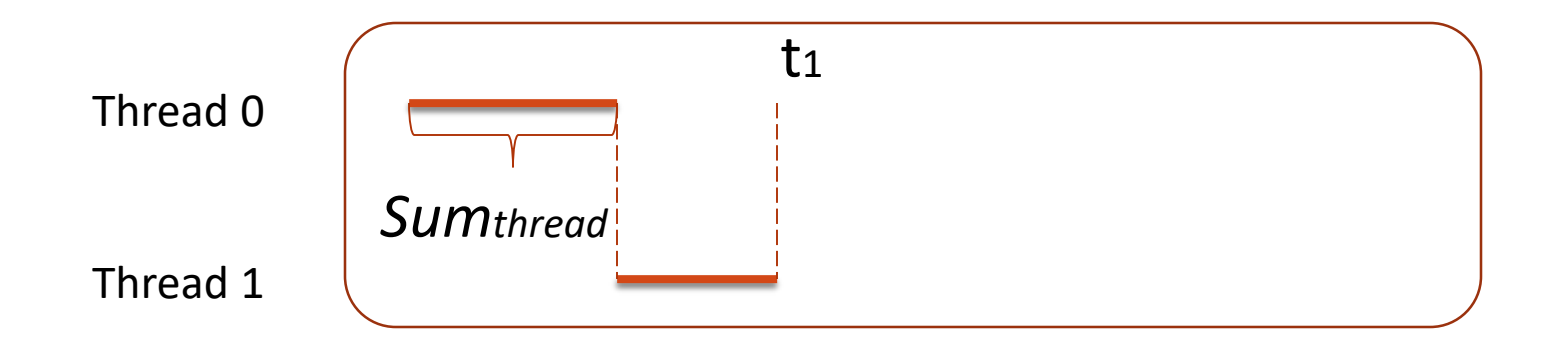

*Sumthread* records accumulated event count

Kernel records physical value to *Startthread* = Phys(t1)

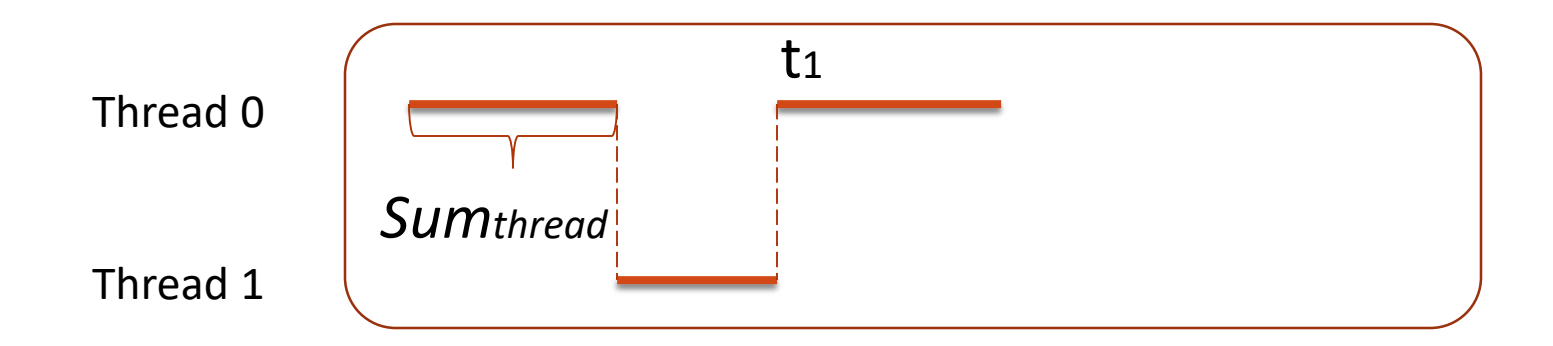

*Sumthread* records accumulated event count

Kernel records physical value to *Startthread* = Phys(t1) Thread samples physical value Phys(t2), computes Logical value *Logthread <sup>=</sup>Sumthread +* (Phys(t2) – *Startthread*)

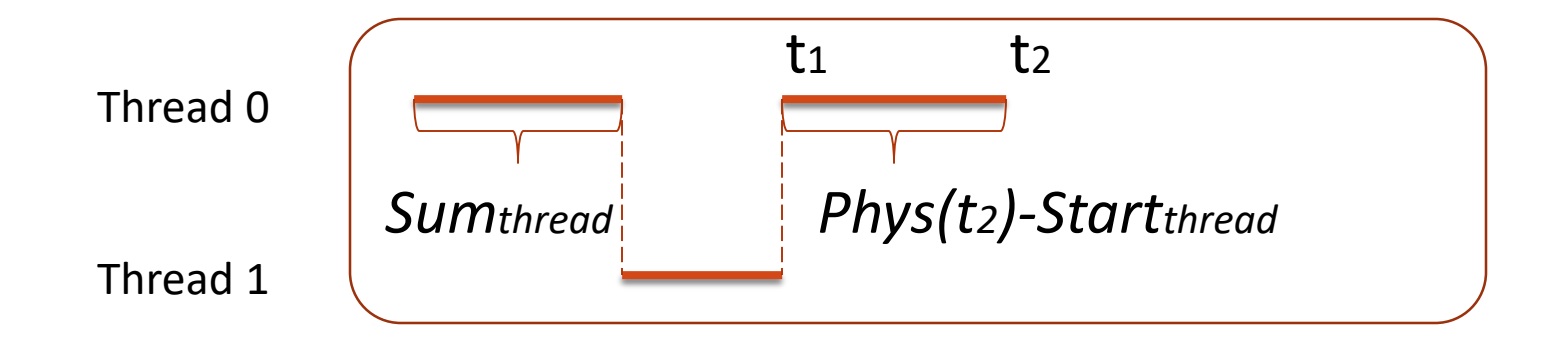

*Sumthread* records accumulated event count

Kernel records physical value to *Startthread* = Phys(t1) Thread samples physical value Phys(t2), computes Logical value *Logthread <sup>=</sup>Sumthread +* (Phys(t2) – *Startthread*)

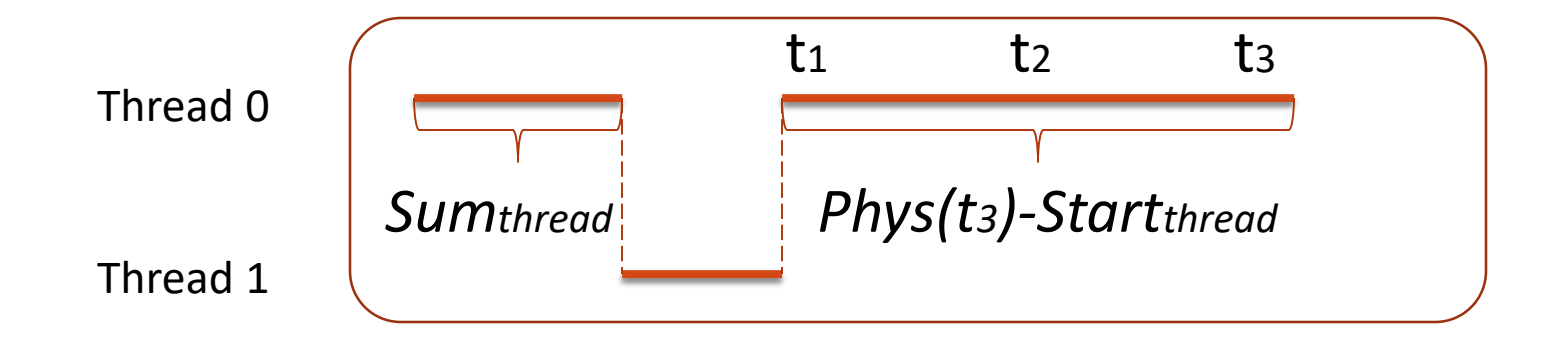

*Sumthread* records accumulated event count

Kernel records physical value to *Startthread* = Phys(t1) Thread samples physical value Phys(t2), computes Logical value *Logthread <sup>=</sup>Sumthread +* (Phys(t2) – *Startthread*)

Kernel increments *Sumthread <sup>=</sup>Sumthread +* (Phys(t3) – *Startthread*)

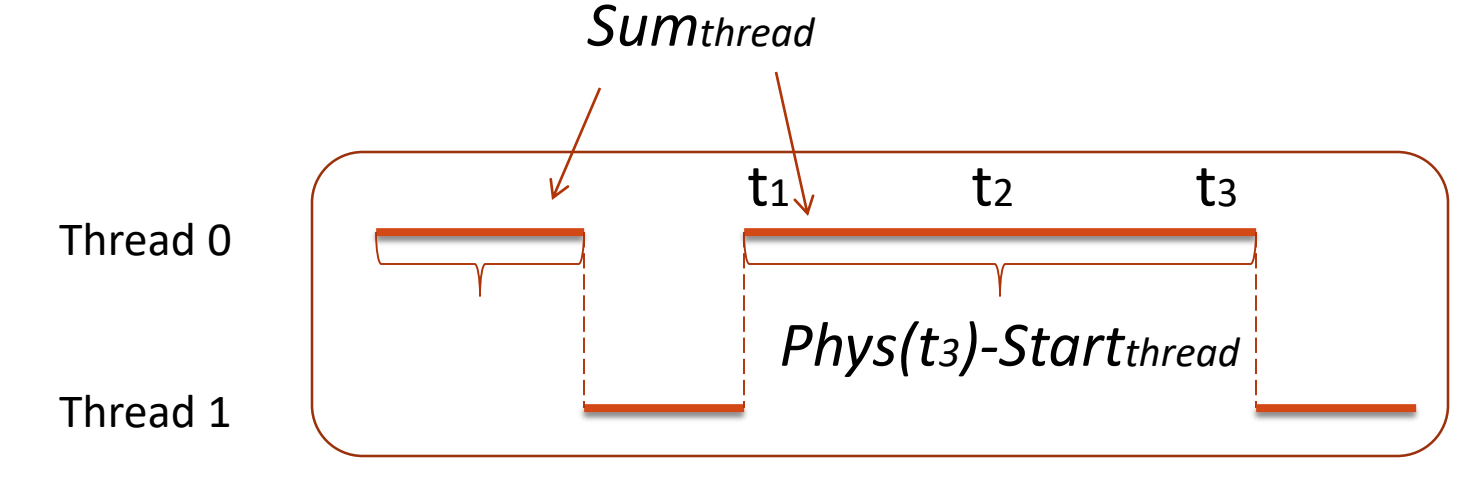

- PMU registers trigger interrupt on zero-overflow
- Physical register initialized to negated sample period
- Requires that physical value be saved & restored on each context switch
- Compute logical accumulated value similar to a-mode

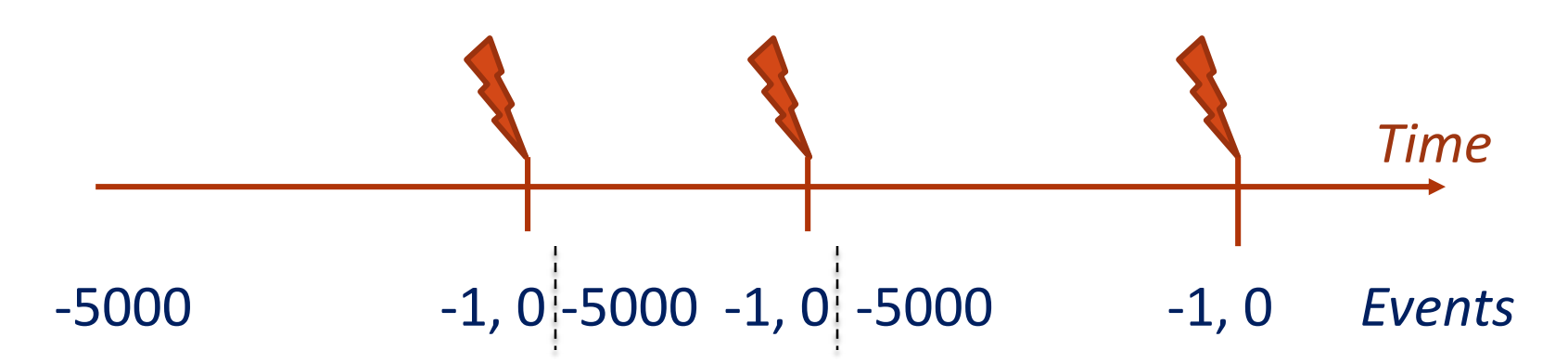

- Requires cooperation of guest kernel and hypervisor:
	- Guest: maintains per-thread state: Sum<sub>thread</sub>, Start thread
	- Hypervisor: a per-VCPU (Virtual CPU) state: Sum<sub>vcpu</sub>, Start<sub>vcpu</sub>
- Guest kernel makes per-VCPU state available user threads

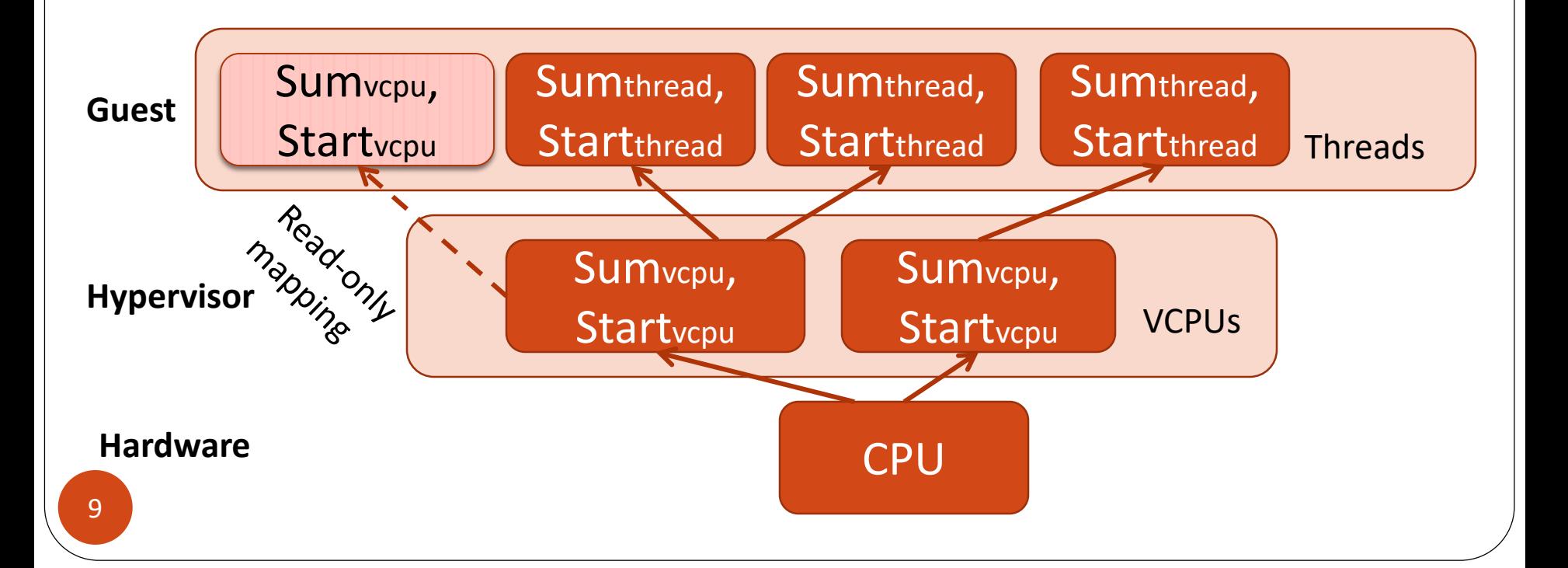

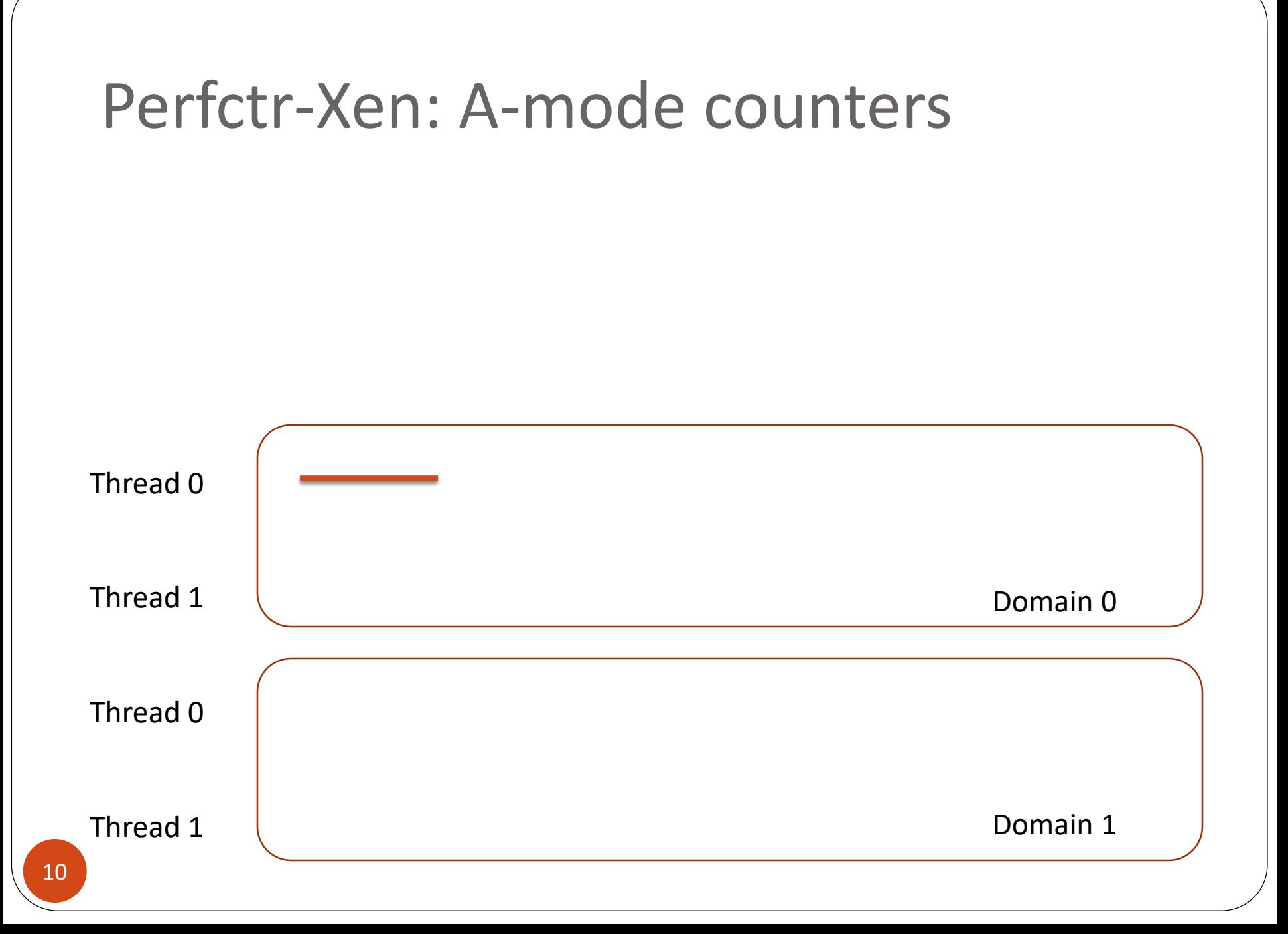

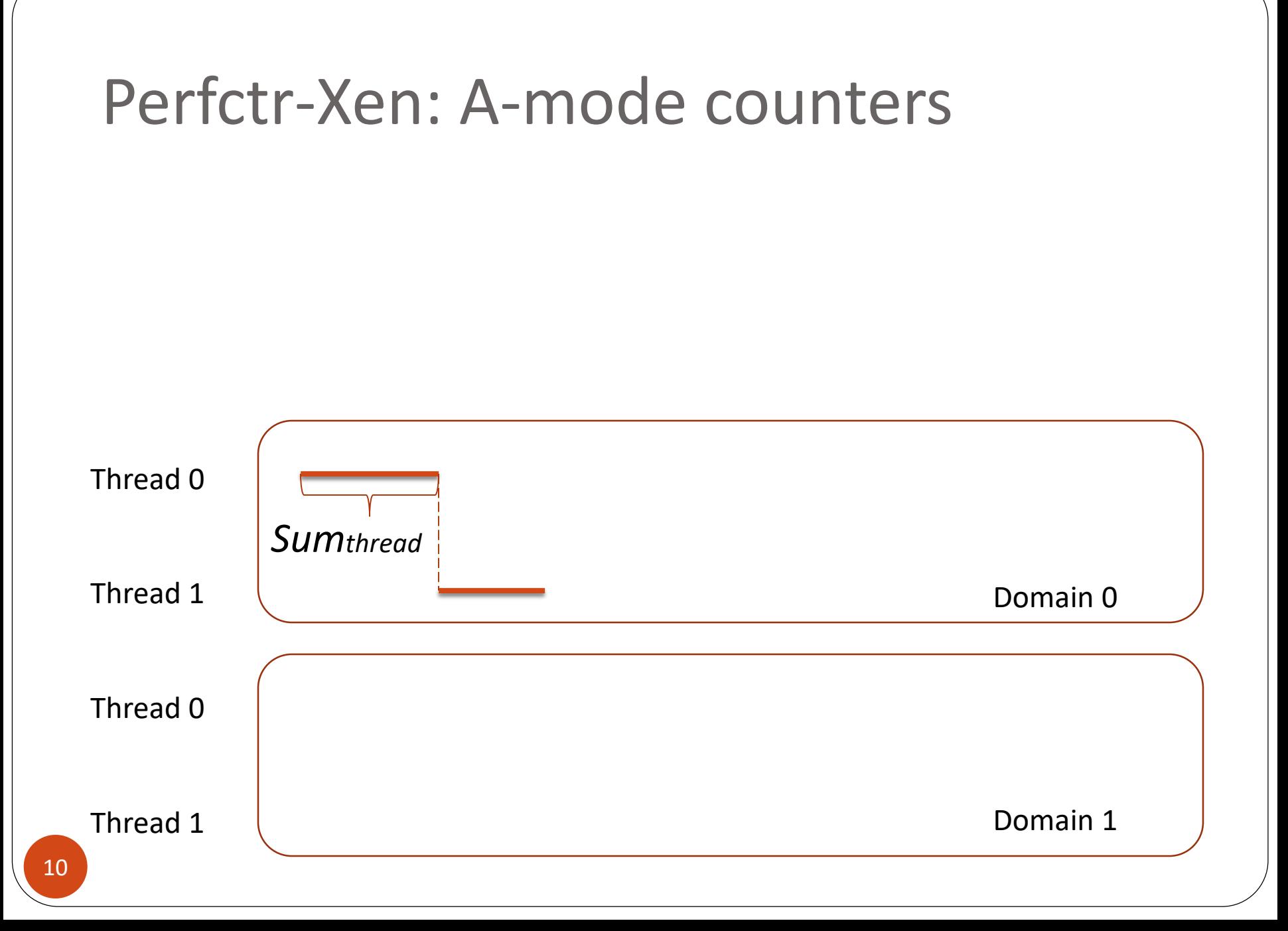

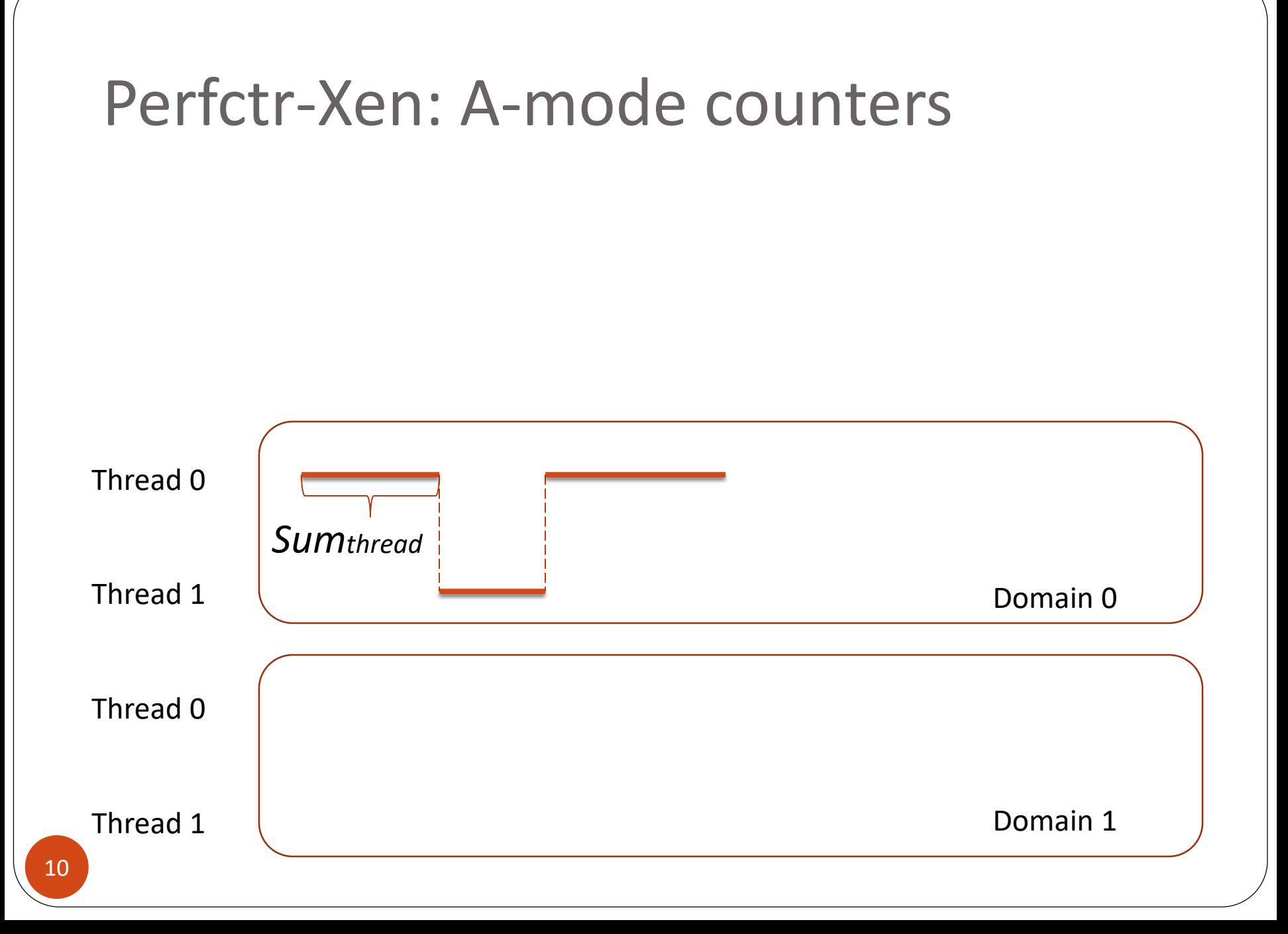

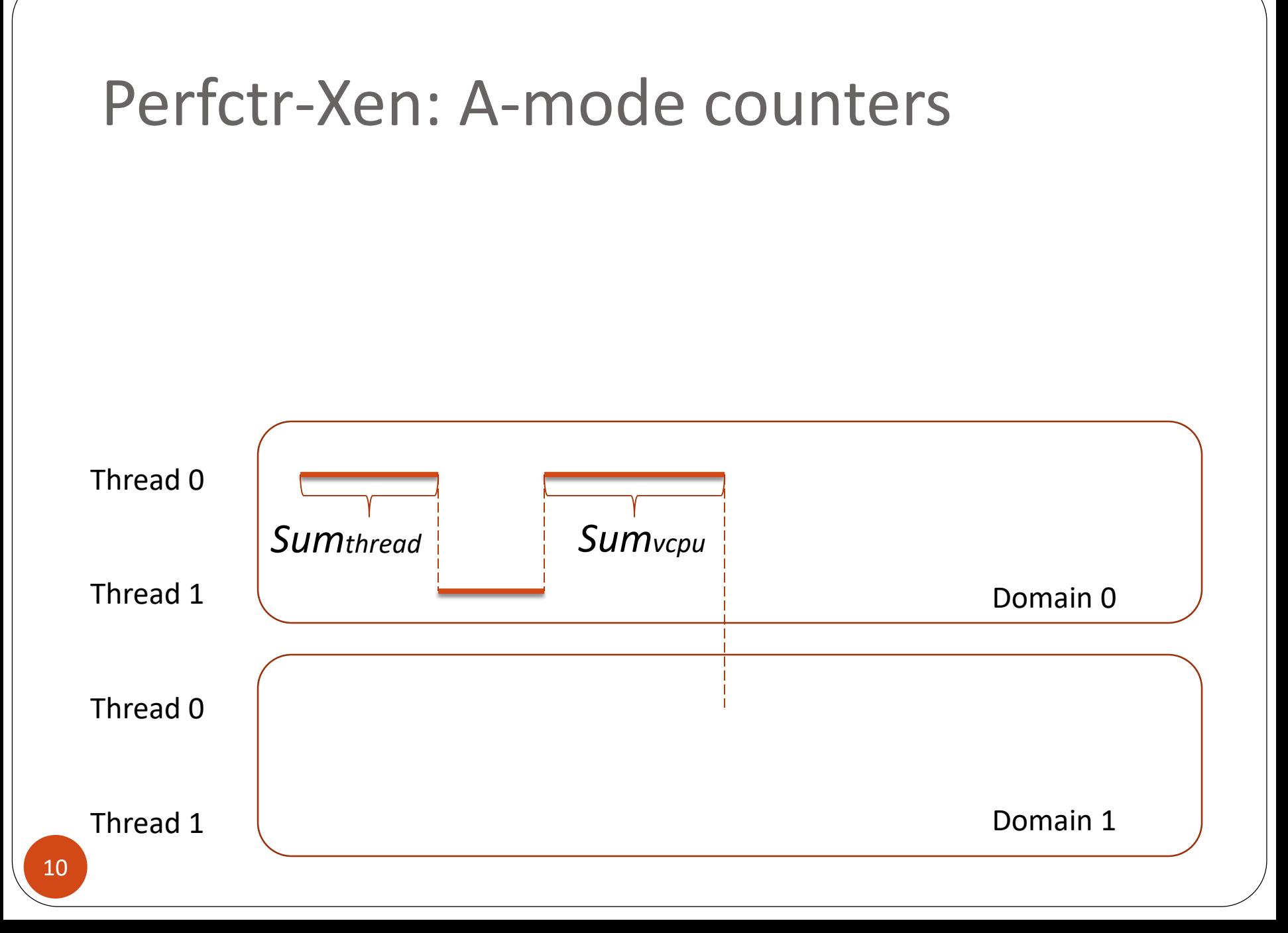

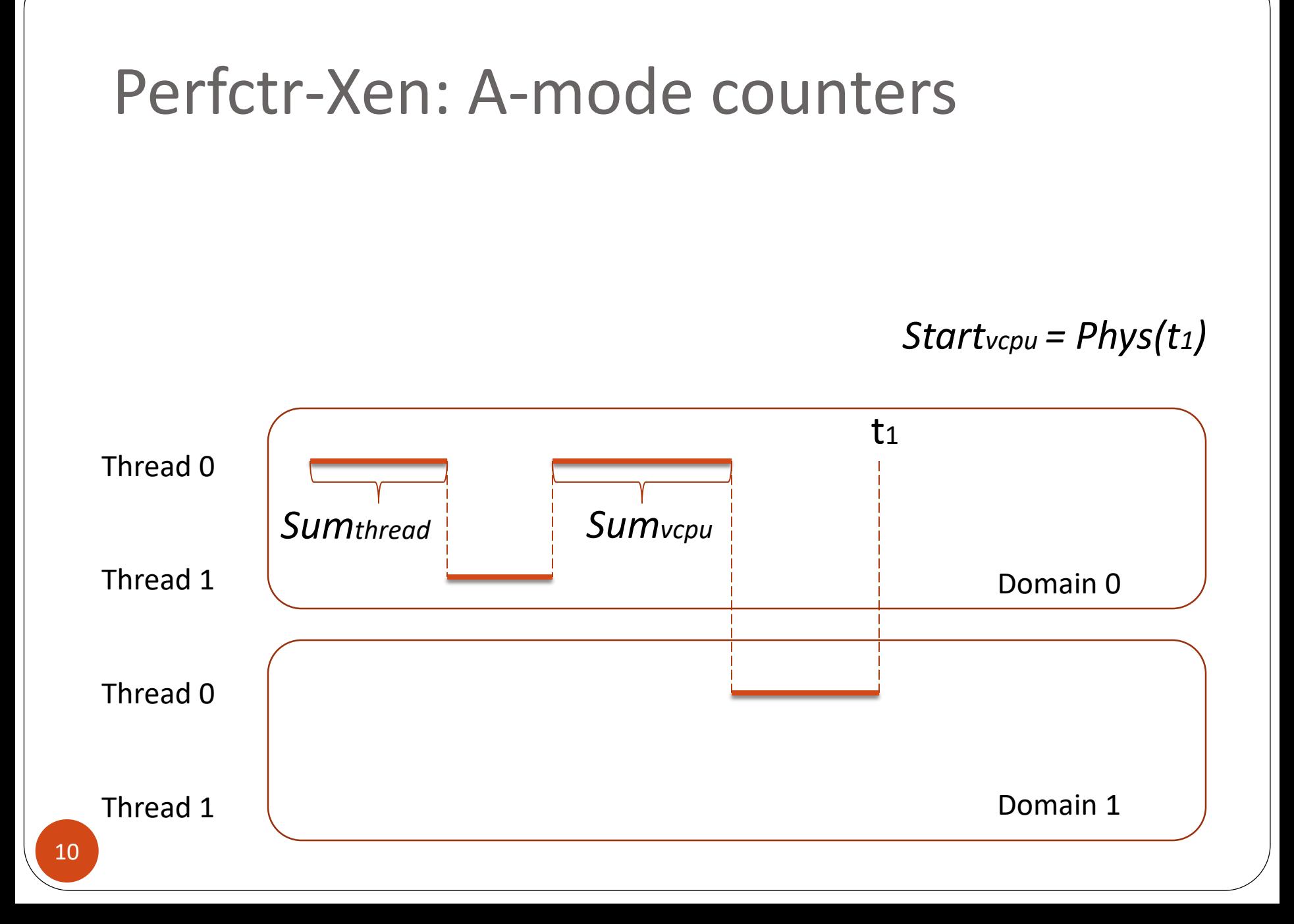

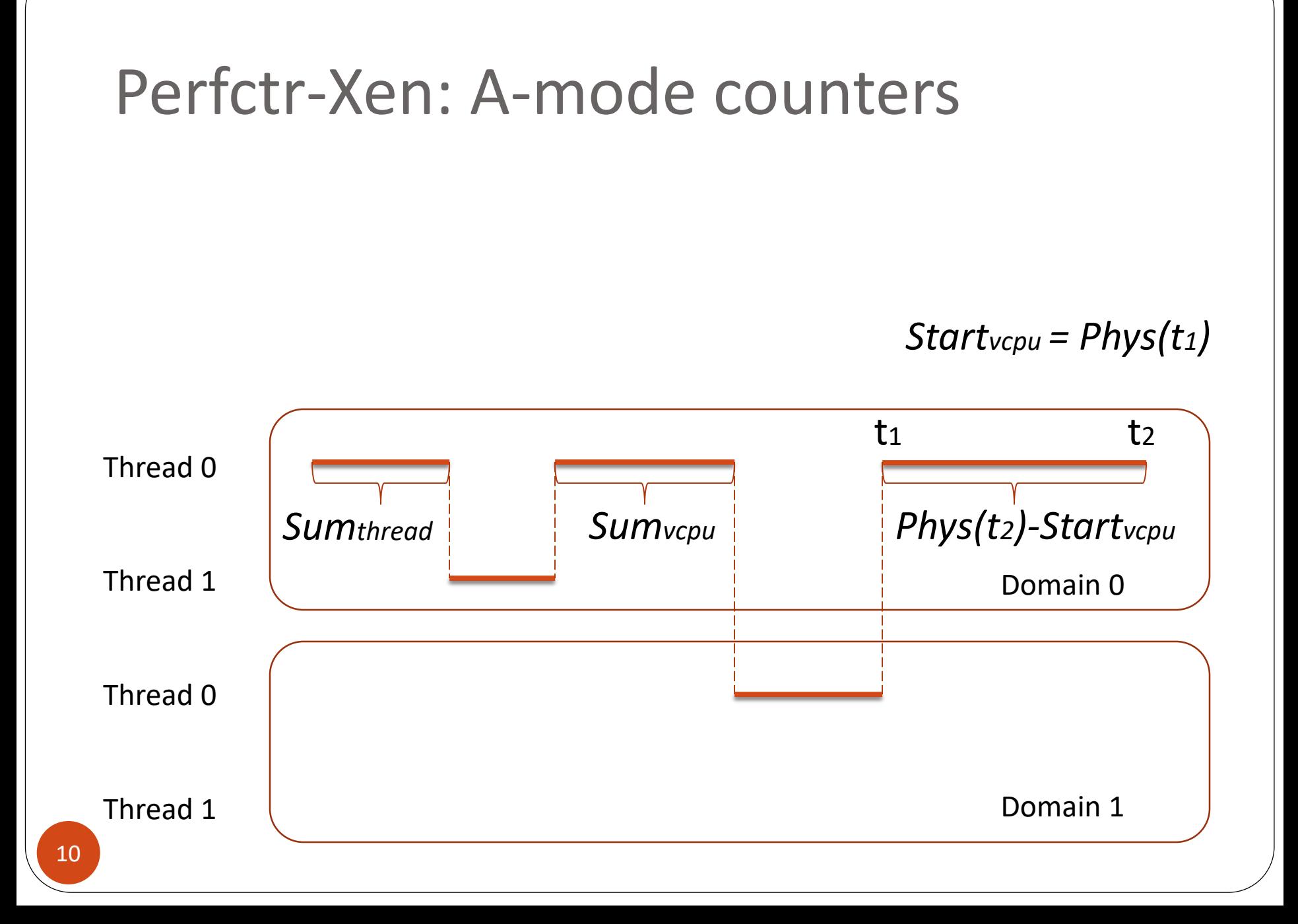

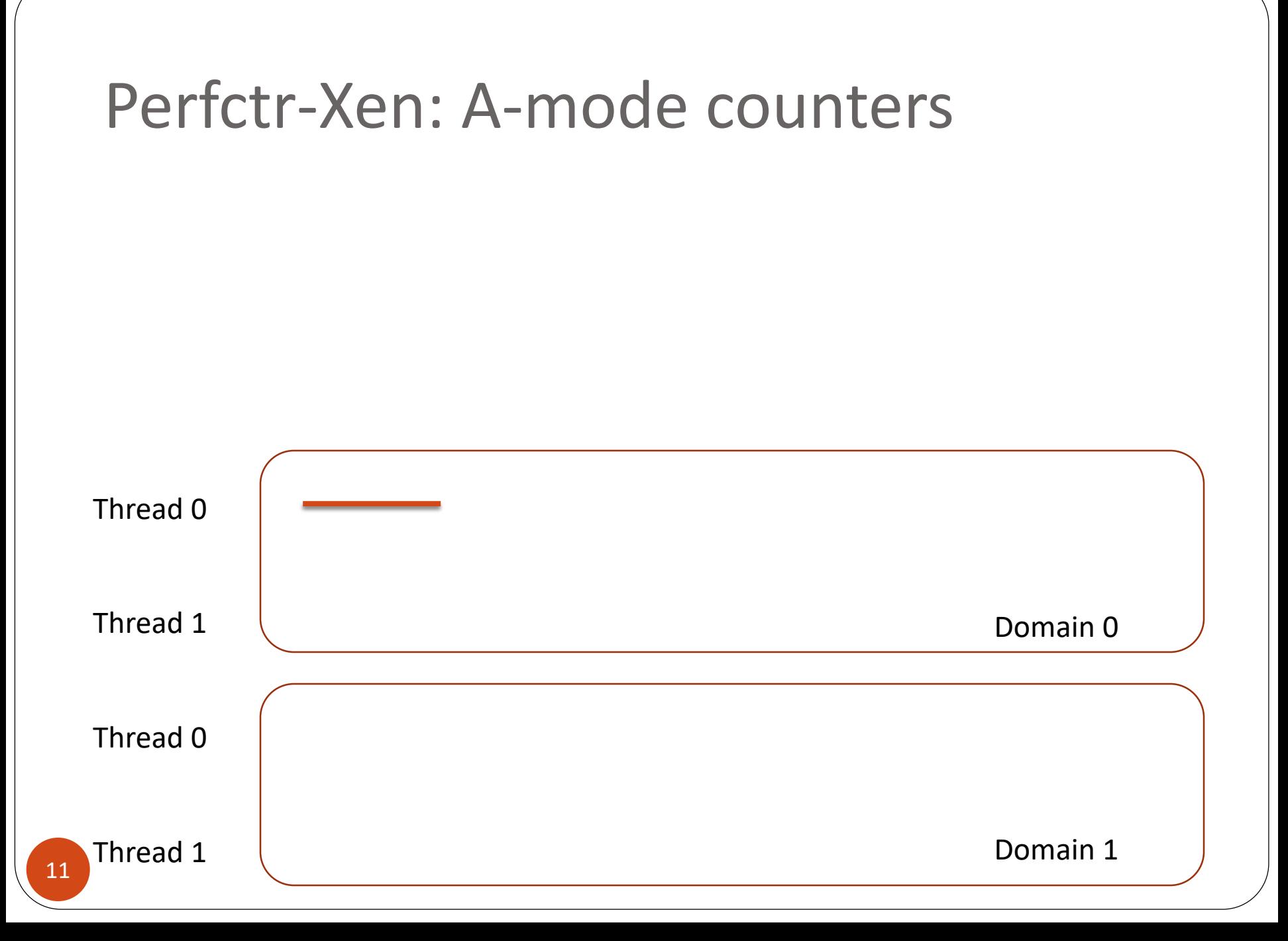

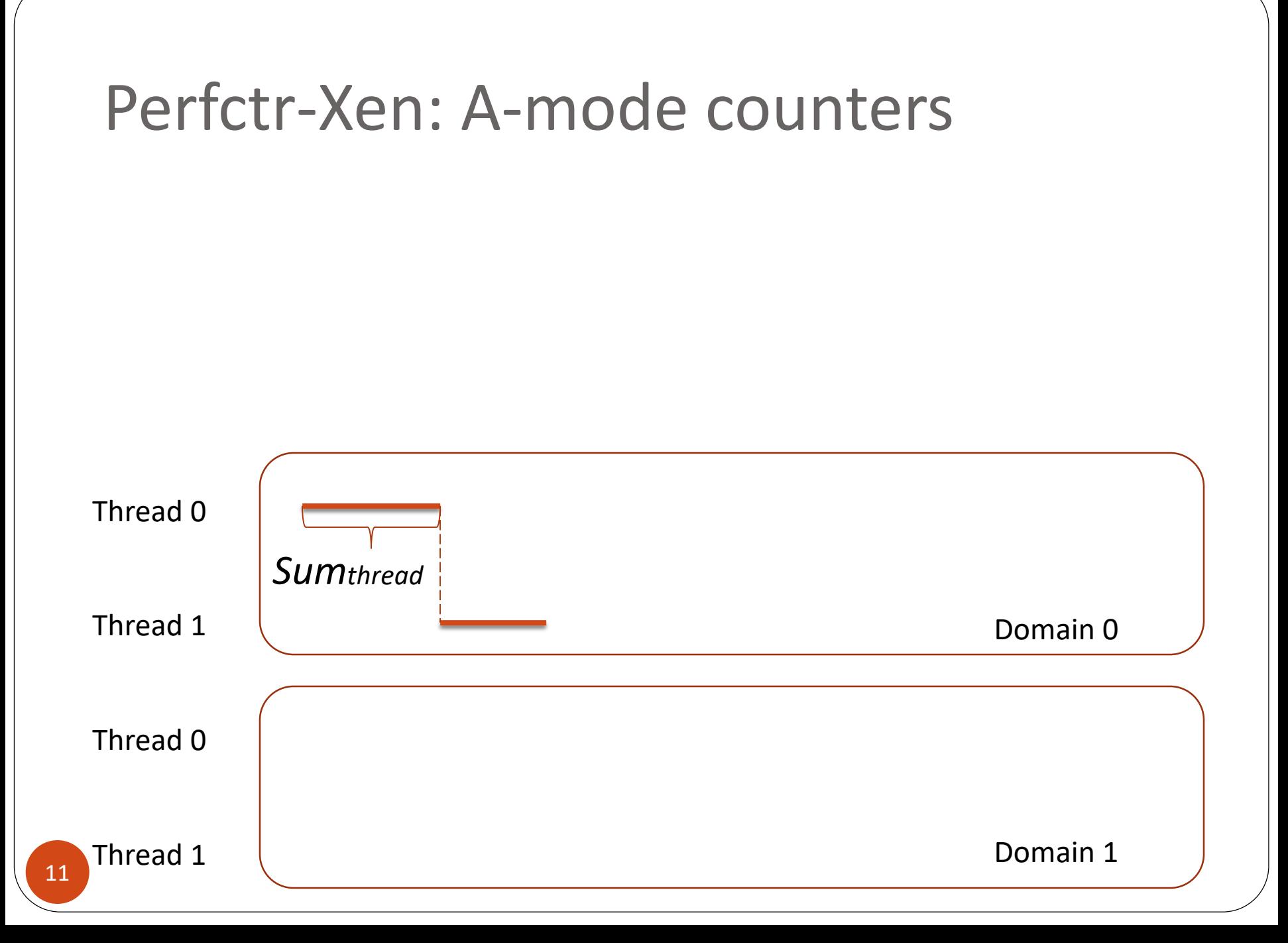

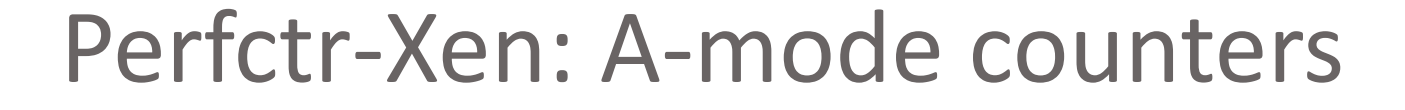

Hypervisor: *Sumvcpu* = 0, *Startvcpu* = Phys(t1)

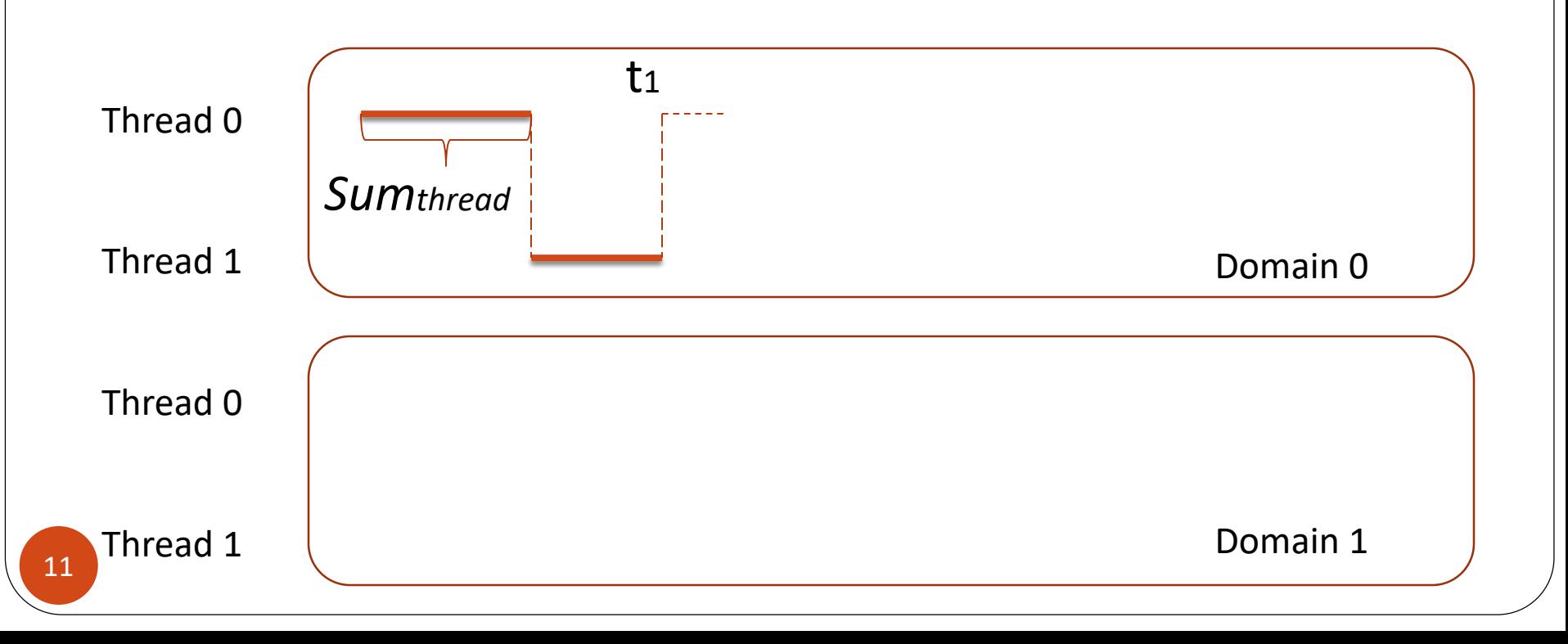

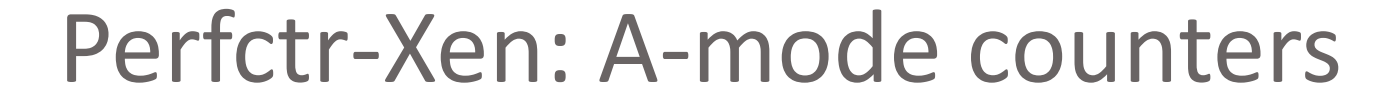

Hypervisor: *Sumvcpu* = 0, *Startvcpu* = Phys(t1)

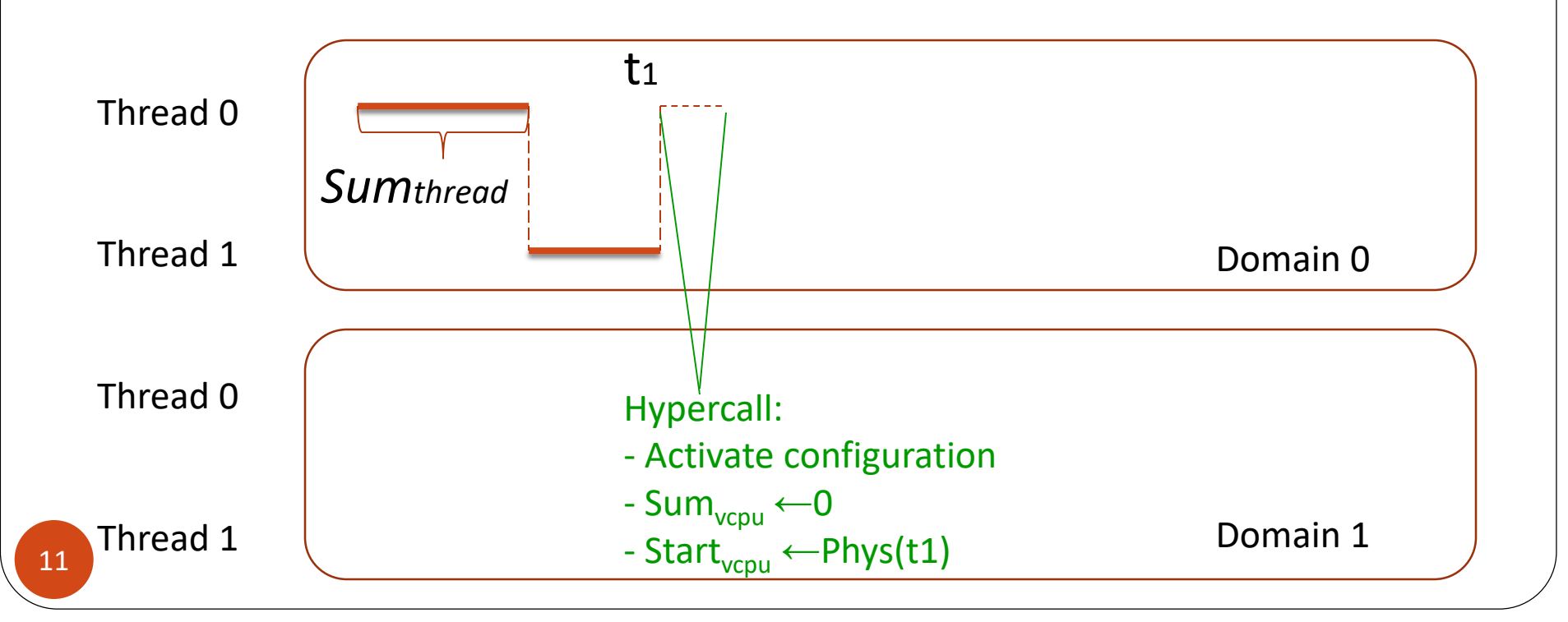

Hypervisor: *Sumvcpu* = 0, *Startvcpu* = Phys(t1) Guest: *Start\*thread* = *Sumvcpu* + (Phys(t2) – *Startvcpu*)

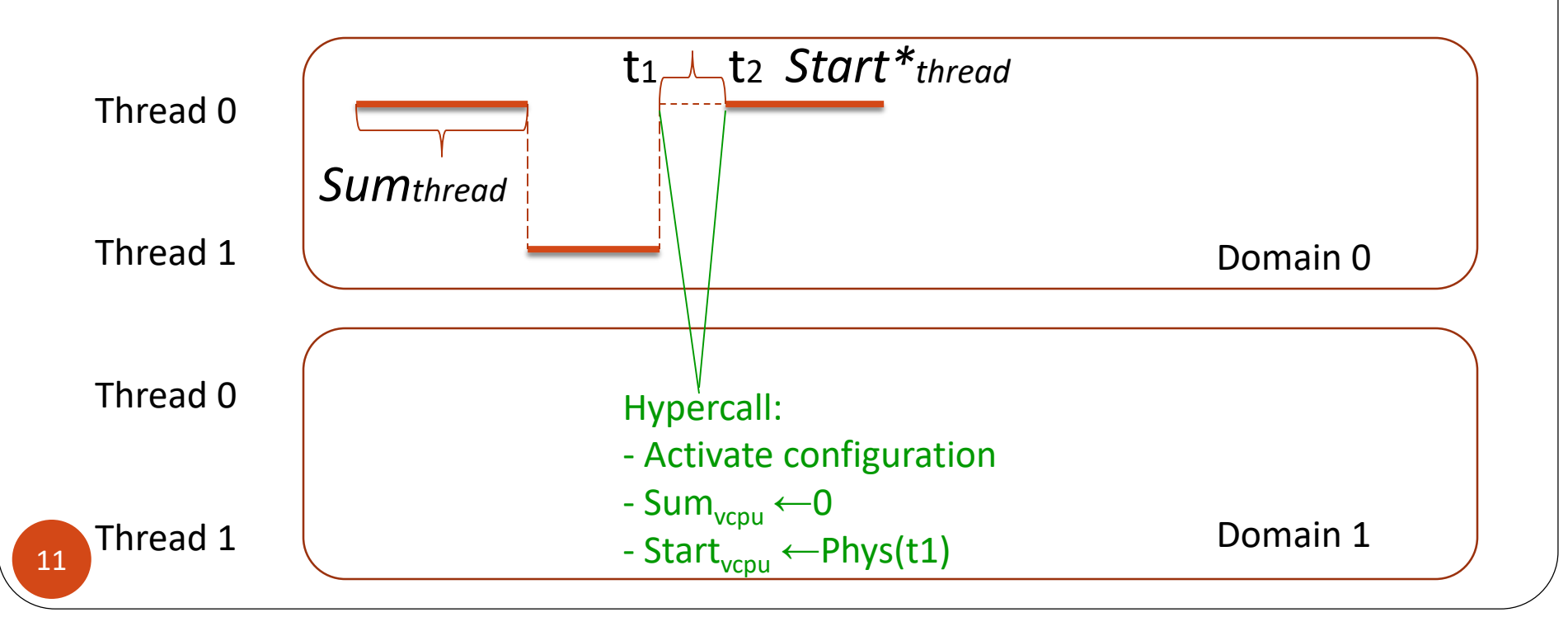

Hypervisor: *Sumvcpu* = 0, *Startvcpu* = Phys(t1) Hypervisor: *Sumvcpu <sup>=</sup>Sumvcpu* + (Phys(t3) – *Startvcpu*) Guest: *Start\*thread* = *Sumvcpu* + (Phys(t2) – *Startvcpu*)

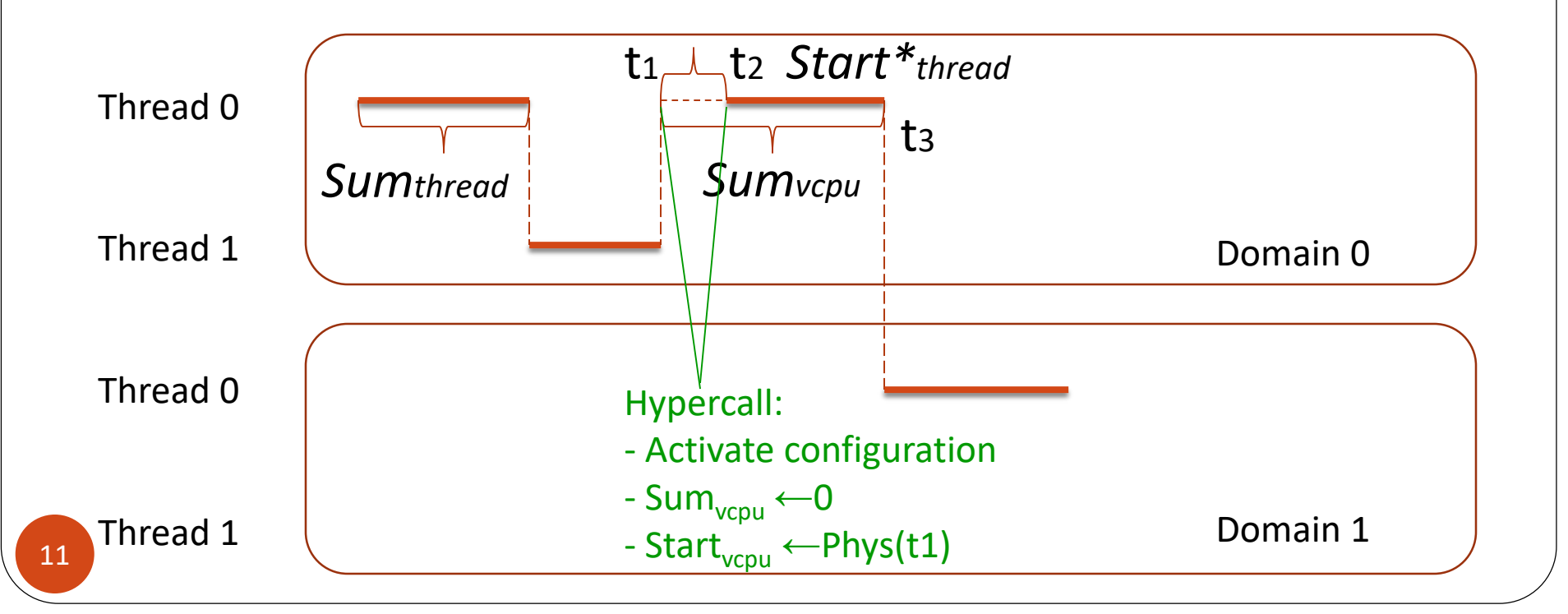

Hypervisor: *Sumvcpu* = 0, *Startvcpu* = Phys(t1) Hypervisor: *Sumvcpu <sup>=</sup>Sumvcpu* + (Phys(t3) – *Startvcpu*) Hypervisor: *Startvcpu* = Phys(t4) Guest: *Start\*thread* = *Sumvcpu* + (Phys(t2) – *Startvcpu*)

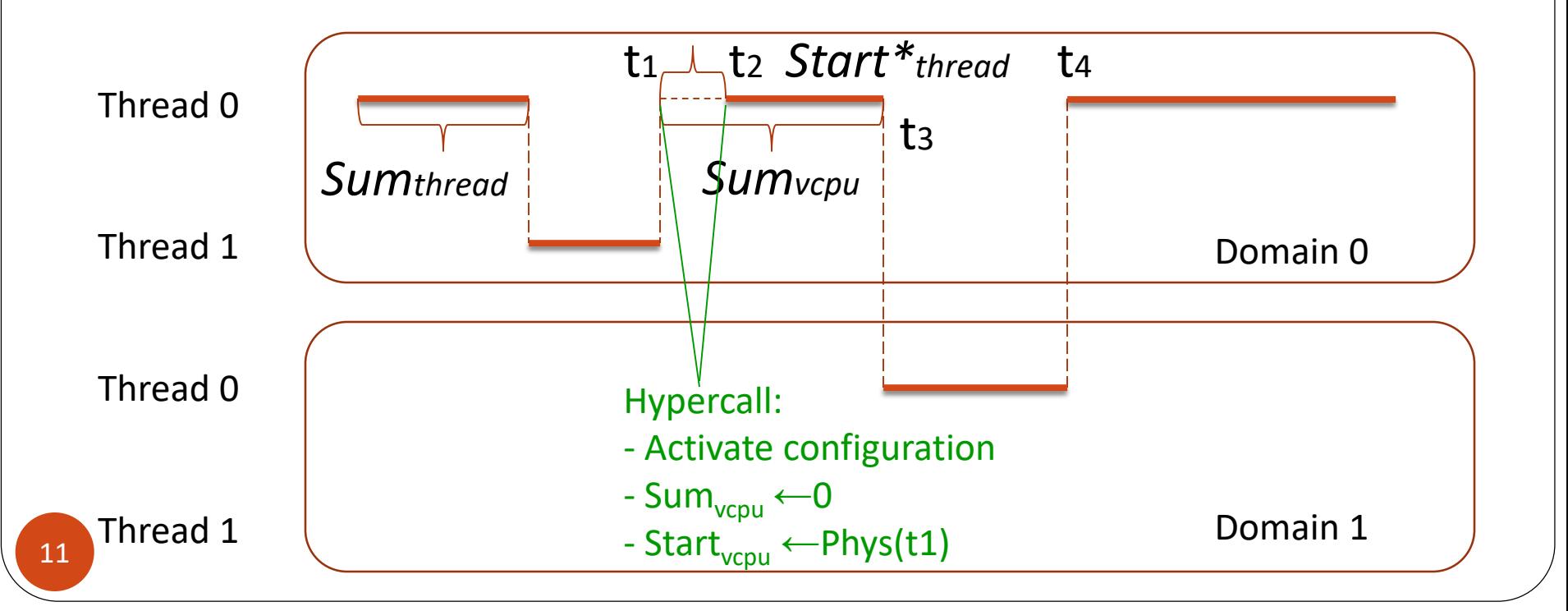

Hypervisor: *Sumvcpu* = 0, *Startvcpu* = Phys(t1) Hypervisor: *Sumvcpu <sup>=</sup>Sumvcpu* + (Phys(t3) – *Startvcpu*) Hypervisor: *Startvcpu* = Phys(t4) *Logthread <sup>=</sup>Sumthread* + *Sumvcpu* + (Phys(t5) – *Startvcpu*) - *Start\*thread* Guest: *Start\*thread* = *Sumvcpu* + (Phys(t2) – *Startvcpu*)

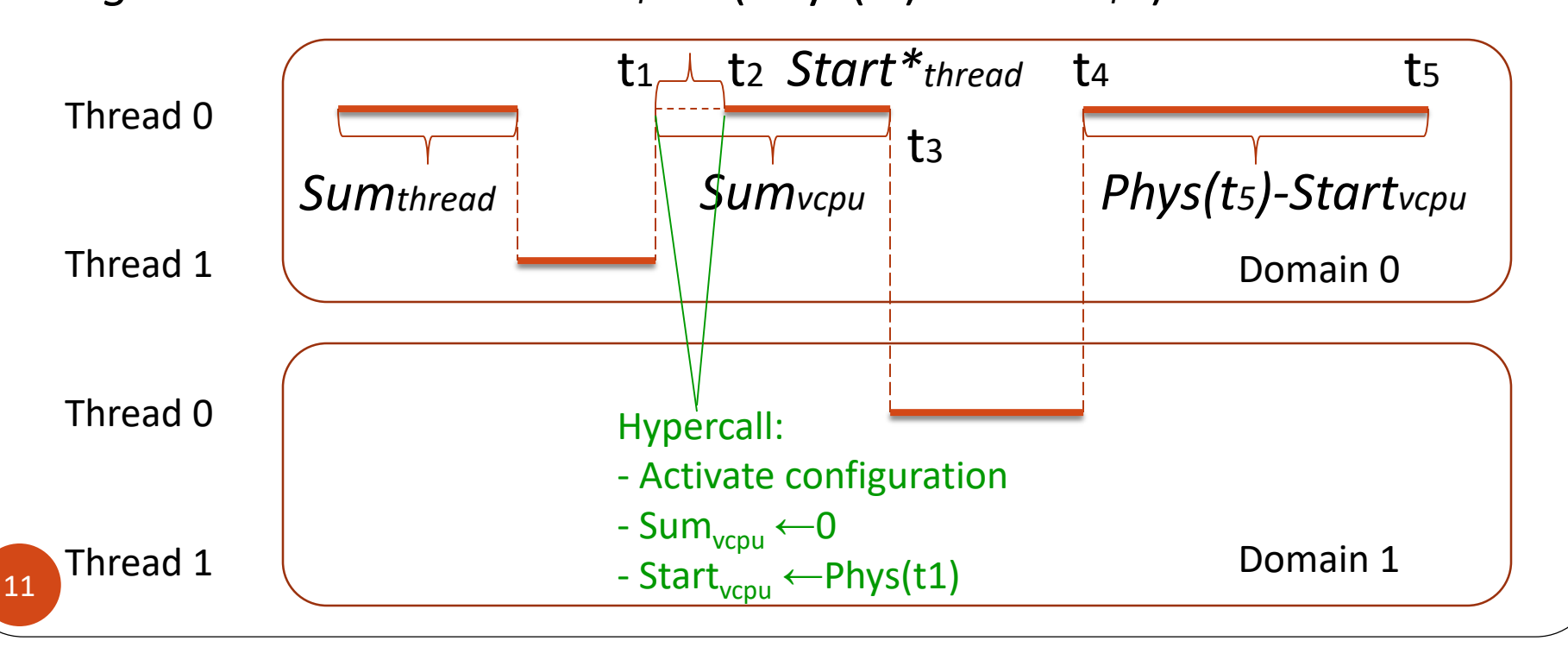

- Suspension hypercall to increment Sum<sub>vcpu</sub> and sample **Startvcpu**
- Resumption hypercall to restore per-VCPU values

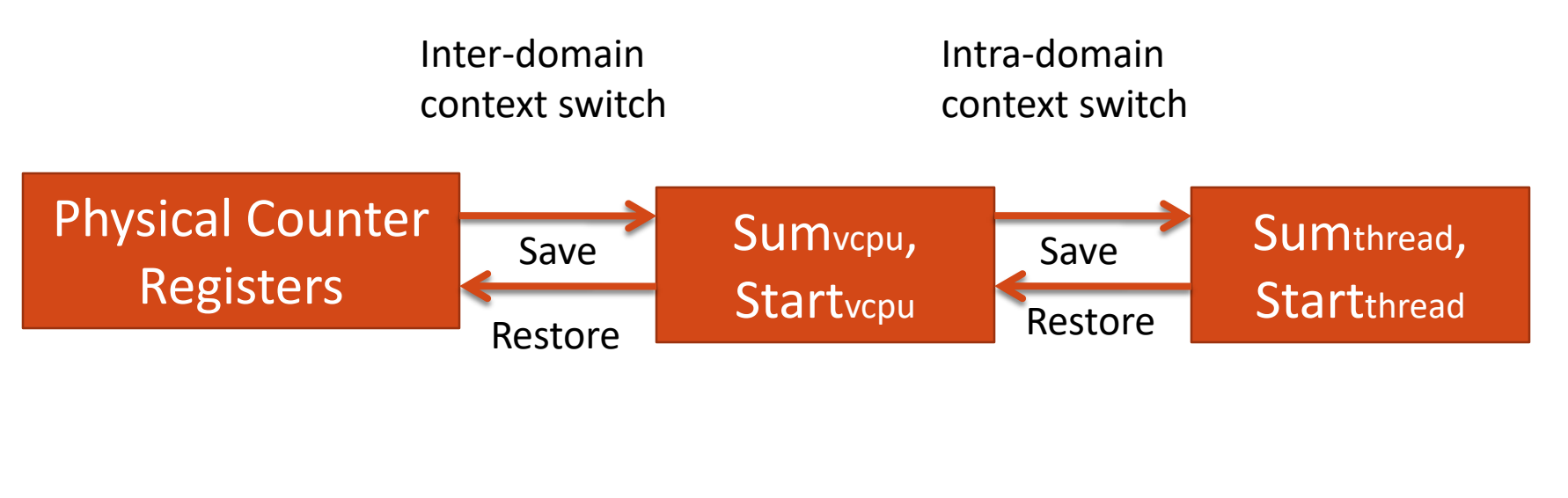

*Logthread <sup>=</sup>Sumvcpu* + (Phys(t) – *Startvcpu*)

## Perfctr-Xen: Interrupt delivery

- Hypervisor delivers overflow interrupts to guest via VIRQ\_PERFCTR virtual interrupts
- Upon receipt, guest kernel signals user thread
- Virtual interrupts are delivered asynchronously (as soft interrupts)
- Guest must ensure that overflow interrupt is delivered to correct thread by rechecking overflow status
	- If thread causing overflow is suspended before virtual interrupt arrives at guest, mark as pending and deliver on next resume

## Experimental Results

- Baseline: native execution
- Exercise multiple VCPU/PCPU scenarios
- Exercise multiple virtualization modes
	- Paravirtualization
	- Hardware-assisted virtualization (HVM)
	- Hybrid mode (HVM + guest enhancement)
- Correctness of implementation and accuracy of results
	- Microbenchmarks for a-mode, PAPI test for i-mode
	- Macrobenchmarks: SPEC CPU 2006
	- Verify Profiling (HPCToolkit)

## Microbenchmarks

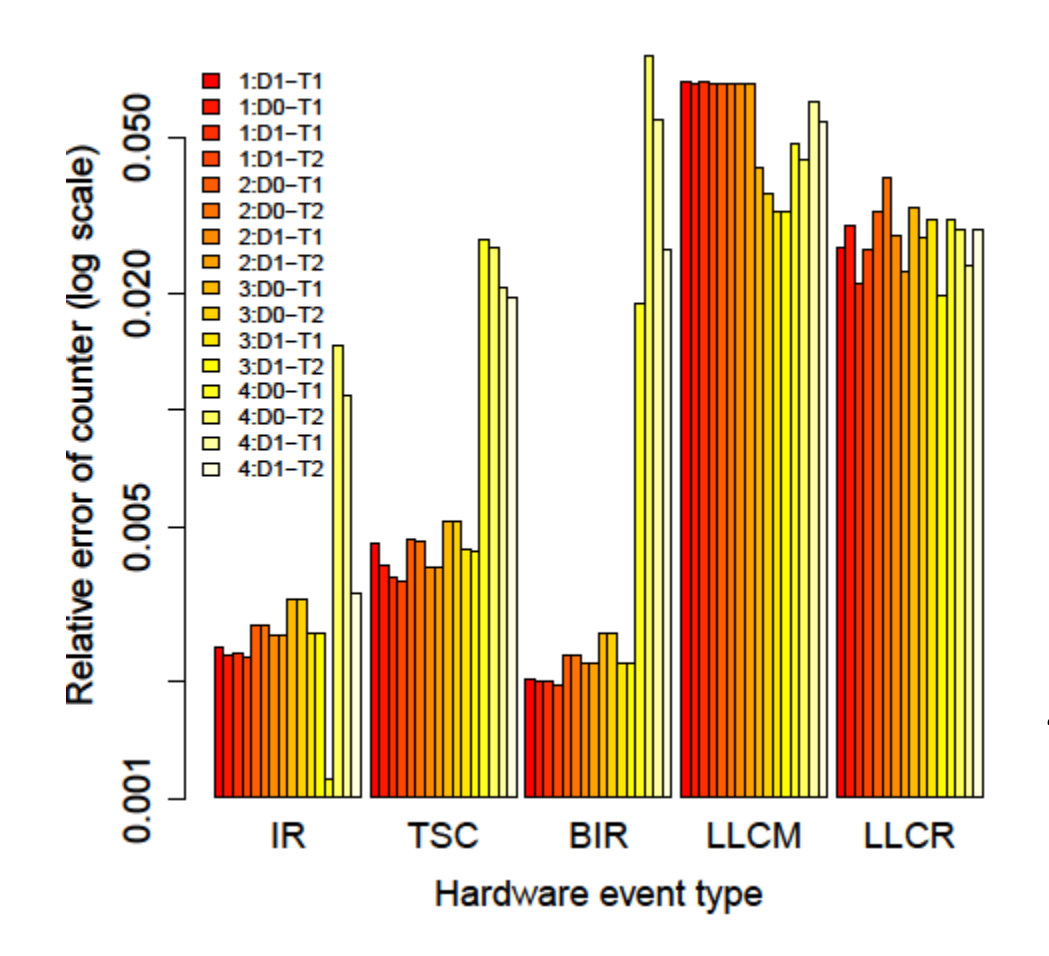

- 1. Each domain on 2 dedicated PCPUs; each thread on a dedicated VCPU.
- 2. Each domain on a dedicated PCPU; all threads in a domain on a shared VCPU.
- 3. All domains on a shared PCPU; all threads on a shared VCPU.
- 4. Random migration PCPUs and VCPUs

## SPEC CPU2006: L2 Cache Misses

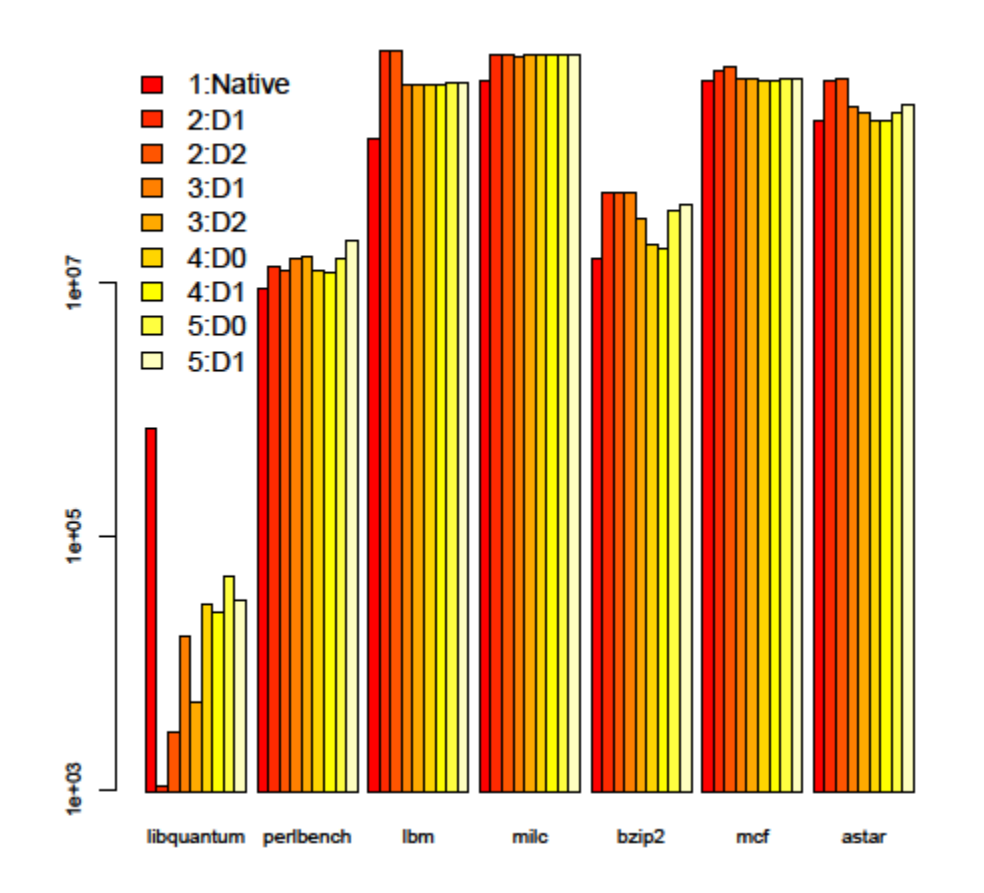

- 1. Native mode
- 2. Fully-virtualized Dom1 and Dom2, each on a dedicated core
- 3. Fully-virtualized Dom1 and Dom2 on the same core
- 4. Paravirtualized Dom0 and Dom1, each on a dedicated core
- 5. Paravirtualized Dom0 and Dom1 on the same core

## SPEC CPU2006: L2 Cache References

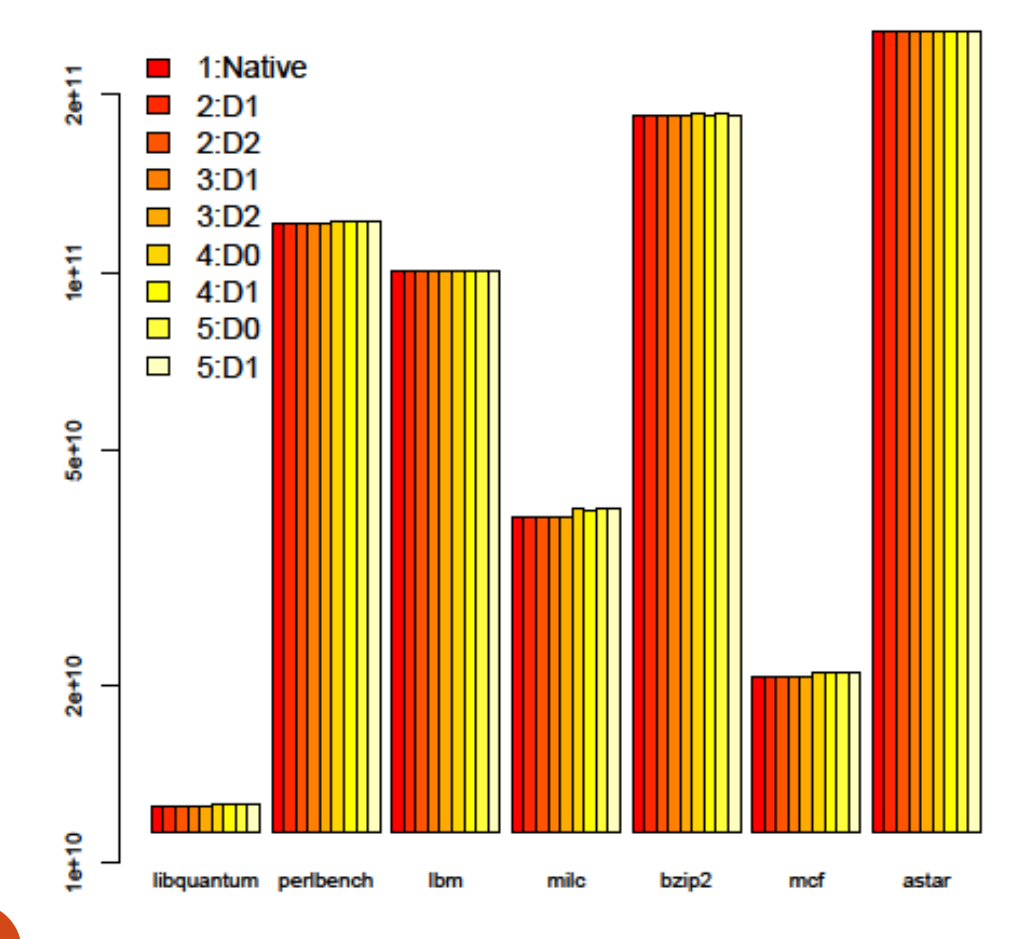

- 1. Native mode
- 2. Fully-virtualized Dom1 and Dom2, each on a dedicated core
- 3. Fully-virtualized Dom1 and Dom2 on the same core
- 4. Paravirtualized Dom0 and Dom1, each on a dedicated core
- 5. Paravirtualized Dom0 and Dom1 on the same core

## Related Work

- Performance counter support for VMM
	- XenoProf [Menon 2005]
	- Counter Virtualization for KVM [Du 2010, 2011]
	- VTSS++ system [Bratanov 2009]
- Performance counters in non-virtualized systems perf\_counter, Perfmon [Eranian 2006], Intel VTune, AMD Code Analyst
- Higher-level libraries:
	- PAPI [Browne 1999]

## Conclusion

- PerfCtr-Xen
	- Efficient and accurate per-thread virtualization of hardware event counters
	- Supports all commonly used virtualization modes
	- Plug-in Compatibility with PAPI, HPCToolkit, etc.
	- Techniques extend to other Type I hypervisors and low-level virtualization libraries
- Available at <http://people.cs.vt.edu/~rnikola/> (LGPL license)